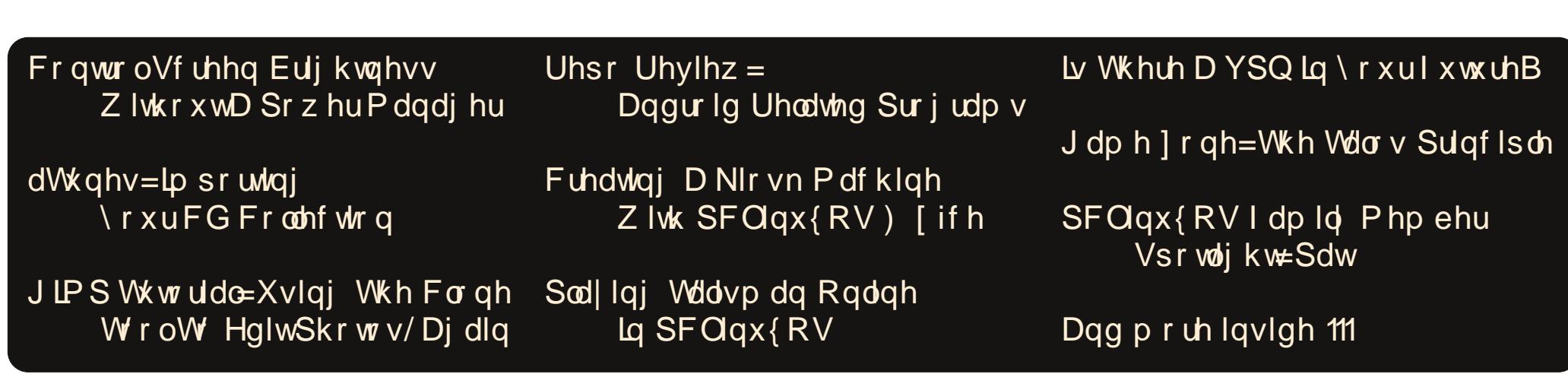

# Wech Ri Frqwhqw

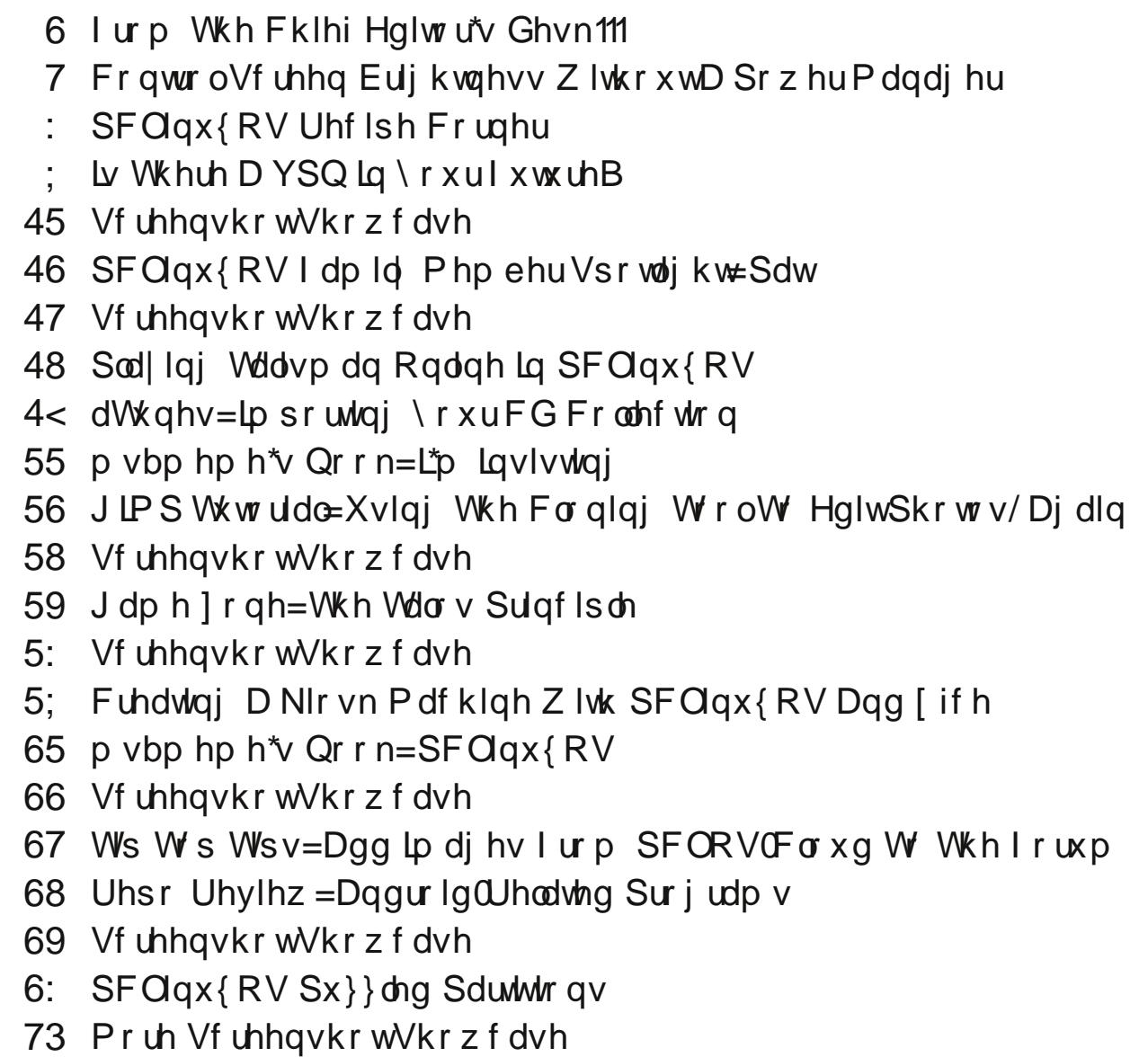

## lurp Wkh Fklhi Hglwu<sup>\*</sup>v Ghvn 111

<span id="page-2-0"></span>Doprvwwkuhh prqwkv djr/p| vrq +U|dq, vwduwhg irlgi wa d Khdg Vwduw Hduol Fklogkrrg Hgxfdwlrg f odvv1Wkh Laghshaghaf h +PR, Sxedf VfkrroGlywdfw  $\pm$  khuh z h dwh. vsr avruv lwirud p r ahv wihh ri': 8 shu z hhn1 Kh j r hv ir u ir xu kr xu hdf k z hhngd|1 With survight eundnid vwdgg ox qf k ir uklp +z klf k kh prvwol grhvg\$whdw. dgg Lfdg\$wd| Leodph klp. vfkrroirrg ghilglwhol kdvg\$wlpsu yhg dal vlgfh L z dv lq vf krro1Kh dovr jhw wkh fkdqfh w vrfldd}h z lwk rwkhunlgv du xqq klv rzq di h/dqq i hw vrp h vwxf w.uhg hduol hgxf dwir g1

Rifrxwh/ehlqj durxqq wkh rwkhufkloguhq kdv lw ghi dwh vigh hiihf w1 Qdp ho/ kh\$ h{srvhg w d zlahu udaih ri sdwkrihav/ zklfk kh wkha eulaiv krph w vkduh z lwk klv vlvwhul prp dag gdg1 Lq wkh with vkruwp raw kh kdv ehha dwhaalaj vfkrro/kh kdy eurxjkwkrph gruryluxy dag wzr frogy1 Ch{l +Mkdqnixool, vrphkrz dyrlghg frqwudfwlqj wkh ar u vluxv/exwp r p dag gdg z hung\$wdv oxfn|1Z h\$h edvlfdool rq wadfn wr jhwrgh ghz lgihfwlrg hyhu prqwk/wkxvidul

Li | r x \$y h q hy hu kdg d q r u y lux v lqih f w r q / | r x g r q \$ w z dqwwr vliq xs ir uwkh h{shuhqfh b wuxwp h1L&S 57 krxw + w vr, ri khoo wkdw ohdyhv | rx ihholai frpsohwhologudighg1Prvwshrsohfdoolwivwrpdfkiox/( exwwwq\$wlqioxhq}d1Wklvirrgerughlooghvvzlooddyh Irx frgixvhg derxwzklfk hag  $\ddot{+}$ urqwarruruedfn grru w sxw yhuwkh vwrd

Uldg with a sdvvhg klv gh{wlomath v b d from b w klv vivulu dag Lzdv ukh uhfisihqwri ukh yluxv iurp eruk ri wkhp 1Z lwk d wrggohudgg da laidawyahh}lai dag frxjklgj lg p | idfh iurp derxwd irrwdzd|/Lzdv grrphg1Wkdwfrogshwlvwhgirudfrxsohrizhhnv ehir un wauqlqi lqwr d vlqxv lqihf wir q widwqhf hvvlwdwhg d wis w wich xuj hawfduh folgif dag d 43 ad fr xuyh ri dqwelr wir v wr wundwwkdwvlqxv lqihf wir q1

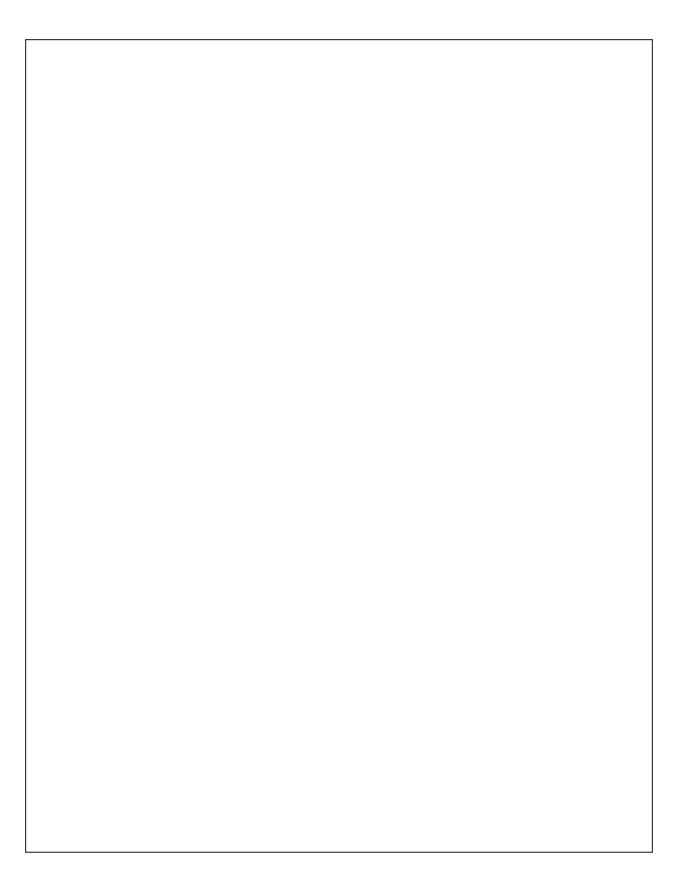

Willy odwhywurxqq zlookrshixool eh wich ploghywilly& doundal vhhp lai wkdwzdl/dalzdl1Ulda sdvvha klv qh{wfrogrqwrklv vlvwhu'zkr wkhq sdvvhglwrqwr ph1 Lwkdv pruh ri wkh uklqlwlv v|pswrpv wkdq dqlwklqi hovh/dqq +dv riwkh zuwlqi riwkly duwton, vhhp v w eh zdqlqj diwhurqol d frxsoh ri qdlv p lyhu 1

\rxzrxogq\$woklqnwkdwl\$qehdvvxvfhswlednwrwkhvh lgihf wir xv di haw kh eugi v krph iurp vf krrol vlgf h Lzrun Iq d kr vsludodur xqq vlfn shr soh doo ukh ulp h1 Exwdwondvwlq wkdwhqylu qp hqw Lkdyh wkh delow w winh with ghf hyvdy suhfdxwirgy wr suhyhgwp h iurp

ehlgi d f dvxdow1 Wkdwlvg\$wqhf hvvduo vr z khq lww | rxurzqfklogrufkloguhq1Zkhq| rxvshqq wkhqd| z Islqj wkhlugr vhv/ehlqj fr xj khg r q/dqg f kdqj lqj gldshu/ wkhuh lv erxgg w eh d euhdn lg | rxu ghihavhy dwyrp h srlawla wkh gdl 1 Lwnavwlyg Swolnh zkhq L\$p dwzrun dqg dozd|v rq jxdug1 Soxv/l\\$p gh{www.lpsrvvlednwrwhdfkdwrggdnuwkhsurshukdgg klilhah wkdw\$ nhl w suhyhawlai wkh vsuhda ri sdwkrjhqv1 Vkluwvohhyhv dovr p dnh kdqq| wwxhv/ dwondvwig wkhlup lggv1

Vr/xqwloqh{wprqwk/Lelg |rx shdfh/kdsslqhvv/ survshuw/vhuhqlw. dqgjrrgkhdowt1

Wikly prqwk\$y fryhu Ipdjh Iv frxuwhny| ri Ndlodqlh/ thstraxfha khth itrp ZinlFrpprav xaght d Fthdwyh Frpprav Dwulexulra Oukduh Dolnh 713 Laylaugdulrado df hqvh1

## <span id="page-3-0"></span>Frgwuro Vfuhhq Euljkwghvv ZlwkrxwD Srzhu Pdgdjhu

el SdxoDugrwh +sdugrwh,

Lkdyh w wwdooj krghvwl Lkdyh wklv odswrs wkdwzdy jlyhg w ph1 Lu\$y d Wykled Vd who who C6380 / 8<8: z l wk d vlgi on fr uh Fhohurg su fh vvr u 7J IE UDP / dqq d 493 JIE kdug gulyh 1 Ridoo wkh odswrsv Lkdyh/lw\$y wkh rqo|rqh zlwk d vlqjoh fruh surfhvvru1\hwll\\$vsuredeo|\wkhtqh\wkdwLxvhtyhu<3(tikkh\uph1Doorip| rwkhuodswrsv + qrwdeol h{fhswlqjp|65 elwodswrsv dqqqhwerrnv wkdwLvwLookdyh./ kdyh gxdof r uh surf hyvr w1

Hyhq wkrxj k wkh surfhvvru vwlqnv rq wkh Wykled/Lxvh lwp rvwehfdxvh Lohnh wkh nh| er dug/ er wk wkh ihhodgg od| r xwl Lwpd| vhhp wr eh d vpdoorwklgj/ exwwkh nh er dug od r xwr gwkh Wykled iuhhyph wr z run wkh z d l LSpprvwdff xywrphgwr z runigi 1 V xuh/ L fr x og dwodfk dixoo vi}h XVE nhjerdug wr wkh rwkhu odswrsv/exw wkdwlvg\$wdozd|vdvfrgyhglhgwdvLzrxogdnh1

Dwdq| udwh/wkh Wykled grhy kdyh vrph Ivvxhy wkdwLmavwsxwxs zlwk1Lw\$y yhu khdwvhqvlwyh/zrq\$wuxqp|rzqsurjudp wkdw\$ylqwkh uhsrvlwru| +Wxfksdg Wjj oh, z lukr xwuhqghulqj p | z lil lqr shudeoh/dqg lwiuhh} hv xs b dv lq or f nhg xs Wikwhu wkdg d guxp b z khq uxgalgi [ vf uhhqydyhu dgg dq| sr z hu p dqdj hp hqw vriwzduh 1 Z khq lworfn v x s/qr wklqi exwd kduq uhvwduwzloo uhvxuuhfwwkh frp sxwhul UCHOLOVOXCE z r a \$ vz r un + L\$vh wilha I wo dal wilho h v.1

Vr/L\$yh vwud|hg dzd| iurp uxqqlqi srzhu pdqdjhphqw vriwzduh dqg [ vf uhhqvdyhu z klfk |v wkh z r uwyl Exwel q r w uxqqlqj srzhu p dqdj hp hqw vriw duh/Lz dv ohiwz lwkr xwdq hdvlo dff hvvleon z dl w qlp pl odsws vf uhhq +qr/ wkh Iqnh|vqrq\$wzrun/dvlviuhtxhqwolwkhlvvxhzlwkodswrsv,1RuvrLwkrxjkwf

### $\{$  udqqu

[udggulv d srzhukrxvh rid xwlowl iruzkhg lwfrphv wr ghdolgi zlwk glvsodlv/ hvshfldo) odsws glvsod v1Wslfdo)/vwdqgdorqh ghvnwrs prqlww kdyh vhsdudwh frqwrov w dgnavwwkh vf uhhq euj kwghvv/vr {udqqughilqlwhoo| z rq\$weh qhhqhq w frow ovf uniq edik wahvv rq d ghvnws prow ul Exwar wvr iru odsws glvsoll v/ dgg wkly ly z khuh {udggu uhdool yklghy1 [udggu z dy lgywdoolng e| ghidxowrg p | SFOgx{RV [if h lgvwdoodwlrg1

Iruwkrvhri|rxzkrvk|dzd|iurp wkhfrppdqgolqh/Lkdyhrqhzrug=grq\$w1 With { udggu x wudw lv hdv | hqr x j k w x vh 1 Doo with frp p dqgv duh hq whuh g dv d arup do xvhu vr | r x ar a \$whyha kdyh wr v x wr ur r wt

lluvw'zh ghhg wr ngrz vrph Igirupdwirg 1 Hgwhu {udggu 00dvwprglwruv rg wkh frp p dag olah rid whu b ladovh vvlr q1 \rxurxwsxwz looorn vrp hwklaj olah wklv=

' { udgau 00ol vwor al wruv Pr ql wr  $uv = 4$ 3= . OYGV4 45; 32663{; 332543. 3. 3 OYGV4

Wilv whoov | rx wkdw{udqquvhhvrqo| rqhprqlwrurq wkh odswrs/zklfk lwuhihuv wr dv OYGV41 Lwdovr whoov | rx wkh uhvroxwlrg riwkh prglwru1

\rx fdq xvh dqrwkhu frp pdqq wr jlyh |rx dq hyhq pruh qhwdlohg uhsruw/e| hqwhulqi { udqqu 00 x u hqwr q wkh frp p dqq dqh1\r xur x ws x wz loo r n vrp hwklqi  $dnh$   $w =$ 

### Frgwro Vf uhha Eulik wah v Zlwkr xwD Srzhu Pdadihu

' { udggu 00f xuuhgw Vf uhhq  $3=$  pl ql pxp : { :/ f xuuhqw  $45:3$  { :33/ pd{l pxp  $65:9:$  {  $65:9:$ OYGV4 frgghfwhg 45;  $3\{$ ; 33.3.3 + qrupdo ohiw lgyhuwhg uljkw  $\{$  d $\{$ lv  $\}$ d{1v, 663pp { 543pp 93133-. 93133- $45; 3\{$ ; 33  $45:3$   $33b93$ 93133  $4357$  (: 9; 93133  $33\{933$ 93165  $973(7; 3)$  $8 < 1 < 7$ GS4 gl vf r gghf whg + gr updo ohi w l gyhuwhg ulj kw  $\{ d\}$ l v  $d\{l \vee d\}$ 

WY4 glvfrqqhfwhg +qrupdo ohiwlqyhuwhg uljkw { d{lv | d{lv, YJD4 glvfrgghfwhg +grupdo ohiwlgyhuwhg uljkw { d{lv | d{lv, YLUWXDO4 glvfrgqhfwhg +grupdo ohiw lgyhuwhg uljkw {  $df|v|$  d{lv,

Willy frp pdgg whoov | rx grwrgo| wich fxuuhgwuhvroxwirg dgg vfuhhg Ighgwlw| exw dovr wkh rwkhu uhvroxwirqv wkdwduh dydlodeoh/wkhlu uhiuhvk udwhv/dqq d vwdwxv the ruw q door iwkh rwkhuglvsod froght wirds of Vuloo zh vhh rxusulp du + dog root, vf uhhq ehlqi Ighqwilhg el {udqqudv OYGV41

Vr/qrz wkdwzh\$ph duphq zlwk wkdwlqirupdwlrq/lw\$yhu| hdv| wrfrqwurowkh edj kwahvv ri rxu odswrs vfuhhq1 Chwph vkrz | rx wkh frppdqg/dqg wkhq LSpo zdon Irx wkurxik lwt

{udqqu 00rxwsxw OYGV4 00eul j kwqhvv 31:5

With '00 xwsxwOYGV4(whoov {udqquwkdw|rxzdqwwrwdujhwwkhqlvsod|wkdwlwfdoov OYGV41 Wkhq/ 'Weulj kwqhvv 315 (vhw wkh eulj kwqhvv w navwxqqhu 627 wkv ixoo edj kwahvv1Wkh ydoxh ir u wkh Wedj kwahvv sdudp hwhu p xvweh d iudfwlr gdo ydoxh ehwz hhq 313 dqq 413/z lwk 413 ehlqi ixwo eulik wahvv1 Odwhol/L\$yh fkdqihq wkh 00 edi kwahyy sdudo hwhuw 3183/suhihulai da hyha adunhu ywoluwiai yfuhha 1

Lwgrhvg $\frac{1}{2}$ wgrhvg $\frac{1}{2}$  hwp xfk hdvlhuwkdq wkdw1 li|rx sodfh d vsdfh dqq dp shuvdqq  $\frac{1}{2}$ ) (. z lwkrxwwkhtxrwhv,dwwkhhqqriwkhfrppdqq/wkhfrppdqqzlooehh{hfxwhqlq wkhedfnjurxqq dqq | rx zloolpphqldwhol uhjdlq frqwurori | rxu frppdqq olqh1 Wikiv lyd k delwl\$yn i rwlaal qwr ryhuwkh | hduv wr irufh h { h f xwl r a rid f r p p daa wr wkhedfnjurxqq/lqvwhdgrilwwwd|lqjlqwkhiruhjurxqqdqqwllqjxsp|frppdqq dgh surp swi

Wikly ly h{dfwo} wikh frppdgg wikdw Lkdyh sodfhg lgwr p| vwduwxs frppdggy lg [if h1Dv vrrg dv wkh odswrs lv errwhg/wkh frppdgg lv h{hfxwhgdgg p| glvsod| edj kvahvvlv vhwiurp vkh vlph vkdwokh ghvnwrs dsshduv1

 $Ex$ wz dlw $p$  wkhuh $\hat{y}$  pruh

Zhoo/rifrxuvhwkhuh\$vpruh1Wklvzrxogq\$wehOlgx{liwkhuhzdvg\$wpruhwkdgrgh zd wr j hwwklv b rudg rwkhub wdvn grah 1

lluvwlrx ghhq wrshq Vlgdswlfdgg lgywdoowkh frppdgg olgh xwlowl {edfnoljkw iurp wkh SFO qx{RV uhsrvlwru|1 Ehorz lv wkh khos wh{wiru {edfnoljkwt

' { edf nol j kw 00khos  $x \vee d$  h = {edf nol j kw  $\wedge$ r swl r qv zkhuh  $r \ssc{\theta}$  rav duh= Ogl vsod| ?gl vsod| A ru Og ?gl vsod| A Okhos Ovhw ?shuf hqwdj hA ru @ ?shuf hqwdj hA Ol qf ?shuf hqwdj hA ru . ?shuf hqwdj hA Oghf ?shuf hqwdj hA ru O ?shuf hqwdj hA 0j hw Owlph ?idgh wlph Iq plool vhfrqgvA Ovwhsv ?qxpehu ri vwhsv Iq idghA

With rswirgy z h\$th prywdydiathydig lg khuh duh Qyhw Olgf/dgg Qghf 1 Nhhs lg plgg wkdw {edfnoljkw xvhv zkroh qxpehu shufhqwoljhv/ gliihuhqw iurp {udqgu\$y 00 edj kvahvv r svir q/z klf k xvhv i udf vir qv1

Wkxv/ {edf ndj kw 0vhw:5 shuirup v h{dfwo| olnh {udqgu 00 xwsxw OYGV4 00 edj kvahvv 31 51 la idfw/wkh| fdq prvwriwhq eh xvhg lawhufkdaj hdeo|1

 $Exw\$ edf not kwgliihw iurp {udqquzlok lw 0qf  $\pm$ qf uhdvh, dqq 0qhf  $\pm$ qhf uhdvh, rswir qv1\rx fdq vshfli| wr lqf uhdvh rughfuhdvh wkh vfuhhq euj kwqhvv e| d vhw shufhqwdih hyhul wiph wich frppdgg lv lvvxhg1D jrrg xvhiru widv lv wr elgg widv frppdgg wyd nherdug frpelgdwlra/uhsodflgj wich wisifdool gra $\alpha$ y draigji vf uhhq euj kvahvv nh| v1

Vr / {edf ndj kw0qf 5 z loolqf uhdvh wkh euj kwqhvv e| wzr shuf hqwl z kloh {edf ndj kw Oghf 5 zlooghfuhdvh wkh eujkwahvvel wzrshufhqw1 Lkdyh/krzhyhu/irxqq wkh ixqfwlrqddwl riwklv wr eh vrphzkdwqhshqqhqwrq | rxukduqzduh frqiljxudwlrq1 Qrwklqj Lgr fdq jhwwkh {edfnoljkw0lqf 5 frppdqg wrzrun/exwwkh {edfnoljkw Oghf 5 frppdgg zrunv h{fhswlrgdool zhoo1 Lfdg\$whyhg jhwwkh frppdgg wr lgf und vh with vf uning euj kwah v w z r uniurp d gdnhg f r p p dgg dight

Vxp p du

Rifrxuvh/{udqqulv fdsdeoh rigrlqjdorwpruh1Wkh sxusrvh riwklv duwlfoh z dvg\$wwr jlyh frp sohwh fryhudjh wr hyhylwklgj wkdw{udggu fdg gr1 Udwkhu/z h xvhq {udqquw phhwd vshflilf qhhq1lq wklv fdvh/zh xvhq {udqquw frqwrowkh vf uhhq euj kwqhvv r q d odswrs/ z khuh wkhuh duh qr lqghshqghqwfr qwr ov ir u euj kwahvv1

Lxvxdoo| kdyh p | frp sxwhur q 572 1 Liuht xhqwo| f khf n p | hp dlodqg gr r wkhu wklqj v r q p | f r p sxwhuhduo| lq wkh p r uqlqj / ehir uh wkh nlgv j hwxs1Dwwkdwwlp h/ L\$p vlwlqj lq wkh gdun/dqg wkh r qo| olj kwlq wkh ur p lv iurp wkh vf uhhq r q p | odswrs1 Wkh odvwwklqj Lzdqwwr gr lv wr vwduh dwd odswrs vf uhhq wkdw\$v dwixoo eulj kwqhvv1Lwf dq eh edqglqj / lq wkh vhqvh wkdwwxf k d eulj kwvf uhhq ghvwr | v p | qlj kwylvlr q wkdw\$v qhf hvvdu ir uvhhlqj lq wkh ur r p eh| r qg p | odswrs1

Z lwk {udqgudqg {edf nolj kw/ | r x f dq kdyh ixoo f r qwur or yhu wkh eulj kwqhvv r i | r xu odswr s vf uhhq/ z lwkr xwkdylqj wr uxq d sr z hup dqdj hp hqwsur j udp 1Wklv lv r qh wklqj Luhdool or yh der xwOlqx{1Wkhuh vhhp v wr doz d| v eh p r uh wkdq r qh z d| wr j hwvr p hwklqj gr qh1

## <span id="page-6-0"></span>SFOlqx{RV Uhf Ish Fr uqhu

### Gluhf where  $qv =$

Suhkhdwr yhq wr 4; 3F2683I dqg sodf h d udfn r q wr s  $r i d$  edniq $i$  woll +older z lwk ir loli  $rx$  z dqwwr p lqlp lvh wkh fohdqlqj qhf hvvdu ,1 Frrn edfrq iru 48053 p lqxwhv f khf nlqj diwhu 48 p lqxwhv dqg gudlq r q sdshuwz hov uhp r ylqi dq| h{f hvv idw

Frro volj kwo| dqg wkhq sodfh wkh edfrq/ vdowdqg shsshulq d ir r g sur f hvvr udqg edw xquoilqh +r udv ilqh dv | r x z dqw,1 Vwr uh lq wkh iulgj h lq dq dluwij kw fr qwdlqhudqg h{whqg wkh olih ri wklv e| xvlqj d fohdq  $vsrr q$  hyhu| wlp h  $rx$  xvh lw1

Vsulqnoh d olwoh elw rq hyhu| wklqj iurp vdodgv wr ednhg j r r gv1

Sdvv wkh f dudp holf h f uhdp dqg edf r q vdowt

### Edf r q Vdow

EDFRQ/ EDFRQ/ EDFRQ Edf r q p dnhv hyhu| wklqj wdvwh ehwhu\$ Lqj uhglhqwv=

833j 24 sr xqg edf r q 418 wdedn vsr r qv j r r g t xddwl vhd vdow 5 whdvsr r qv j ur xqg eodf n shsshu

## **Is There A VPN In Your Future?**

### <span id="page-7-0"></span>**by Paul Arnote (parnote)**

Ok. I know how some get their britches twisted into knots when something I write is perceived to have "political" overtones. So, this I'm about to say is definitely NOT about politics. Rather, this is about what this all means, not only to U.S. users, but those who also communicate with U.S. users, and the ramifications and fallout that's expected. Like it or not, sometimes the things that happen in the political arena have an effect on the daily lives of folks who would rather remain apolitical.

Back in 2013, the U.S. government passed a set of "net neutrality" laws. Among the restrictions it put into place, ISPs were not allowed to mine the data and online habits of their users without users "opting in." The broadband industry vehemently opposed these restrictions, since they had their eyes and hearts (and wallets) set on selling user data about what users searched for online, who they emailed, what they did online, etc. to whomever was willing to pay for that data.

Very recently (around the end of March, 2017), the U.S. legislative branches capitulated to the will of the broadband industry, forsaking the privacy of the users, and repealed that restriction, which was to take effect December, 2017. What this means for the average user is that all of their internet searches, who they email, and all of their other online activity is available to anyone willing to pay for it.

It's official. You have NO online privacy. By repealing the FCC (Federal Communication Commission) rule, you don't even have an expectation that anything you do online will remain private. All of your online activity is up for sale to the highest bidder.

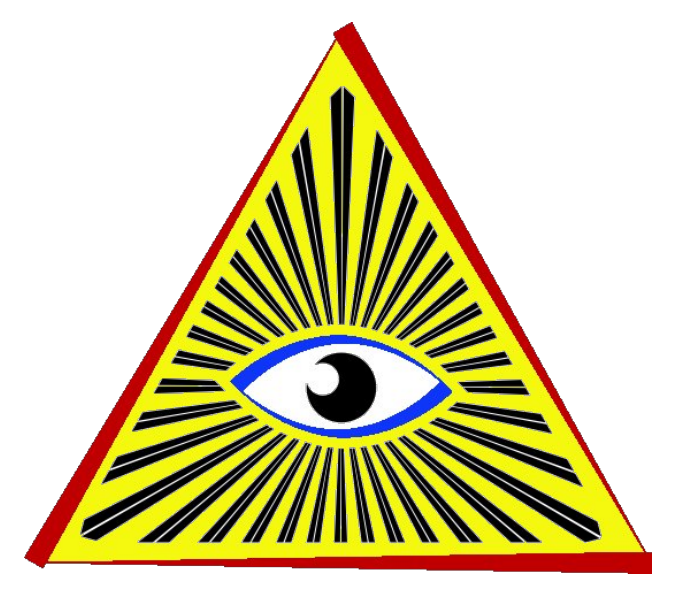

Did you get into a spirited conversation with another individual? Did you search for **2** Did you say something in jest that, taken out of context, could be taken in a different manner than you (and your conversation partner) understood it to mean at the time? The potential ramifications are HUGE. Even the EFF has come out in strong opposition to the repeal of the rule.

The fallout remains to be seen. It isn't a huge leap to expect that those who value their privacy will soon be finding a good VPN (Virtual Private Network) to help protect that very same privacy. I can only imagine that those who run VPN services must be jumping up and down with joy over the recent repeal of the rule. They are certain to see an explosion of new subscribers.

But what about the average, less-than-tech-savvy user who doesn't know about using a VPN to enhance their online privacy? These poor,

unsuspecting souls are like meat about to be run through a grinder.

Like I mentioned before, this isn't meant to be a political commentary or anything of the sorts. Rather, those of us who value our privacy must be made aware of these types of things so that we can take the necessary steps to protect our privacy. Knowledge is, after all, power. If you lack the knowledge about the rule change, then you will also lack the power to tip things back in the favor of your privacy.

Since all of this has happened, interest in the U.S. has skyrocketed in VPNs. So, what does a VPN offer you that helps protect your privacy?

### **NOITPYRCNE**

Just in case you didn't catch that, the subheading is "encryption" spelled backwards.

With the use of a VPN, you connect to the internet through your local ISP. However, you local ISP has absolutely NO idea what you are sending from your computer or receiving to your computer when you use a VPN. That's because both ends of the VPN connection are encrypted. The data you send is encrypted before it leaves your computer, and decrypted at the VPN server. Likewise, the data that is sent from the VPN server is encrypted prior to being sent to your computer, where it is decrypted once it arrives. All that your ISP sees is traffic, without the ability to tell what kind of traffic you are sending and receiving.

Thus, your ISP has no idea if that traffic is an internet search, torrents, online chat, video streaming, file sharing, or anything else. Because

### Lv Wkhuh D YSQ Lq \ r xuI xwxuhB

or qj hqr xj k wr j duqhu d uhsxwdwlr q r qh z d| r u dqr wkhu/ sr vlwlyh r u qhj dwlyh 1 Lq wkr vh f dvhv/  $\lfloor$  r x  $\frac{1}{2}$ h suhw, p xfk r shudwlqj r q edqq idlwk1 Rwkhuv kdyh ehhq dur xqg ir uor qj hqr xj k/ z lwk hqr xj k xvhuv/ wr kdyh vr olg uhsxwdwir qv/ er wk sr vlwlyh dqg qhj dwlyh1 Olnh z lwk YSQErrn/ wkh| frxog whoo | rx r qh wklqj þ olnh wkhp qr wnhhslqj or j v r i rxu r qolqh df wlylw b exwwkhq gr vr p hwklqj hqwluhol r ssr vlwh11 r uz kdwlw\$v z r uk/ YSQErrn lv vwloorshudwlgid YSQ vhuylf h1L dp xqdz duh li wkh| kdyh f kdqj hg wkhlu exvlqhvv sudf withv1 Prvw frqvxp huv z r q\$w j r edfn wr d vhuylf h r qf h wkh| \$yh ehhq exuqhg/ r u nqr z r i d sur ylghu $\mathbf{\hat{y}}$  shqf kdqwir uglvkr qhv $\psi$ 1

 $Z$  kloh  $\lfloor r \times \frac{e}{2} \rfloor$  hqf u| swlqi wkh wudiilf ehwz hhq  $\lfloor r \times u \rfloor$ frp sxwhu dqq | r xu YSQ vhuylf h/z kr\$v wr vd| wkdw | r xu YSQ sur ylghu lvq\$wf r ohf wlqj dqg vholqj | r xu lqir up dwlr q r q wkh r wkhuhqg/ mxvwdv | r xuLVS p lj kw gr li | r x z huhq\$w xvlqj d YSQB W| slf dool/ YSQ vhuylf hv z r q\$w/ ehf dxvh wkh| z r q\$weh lq exvlqhvv  $iru$   $q$  qj li wkh  $q$  qlg1  $Z$  r  $uq$   $z$  r  $x$   $q$   $q$   $y$  hwdur  $x$   $q$  $q$   $s$   $u$   $w$ t xlf no|1 Exwz kr\$v wr vd| wkdwwkhuh duhq\$wd ihz xqvf uxsxor xv r shudwr uv r xww.khuh wr p dnh wkhlut xlf n exf n dqg wkhq glvdsshdu lqwr wkh qlj kwB Pr vwz kr sur ylgh d YSQ vhuylf h ixoo xqghuvwdqg wkhluur oh dqg wkhlu p dunhw qlfkh/ z klfk vkr xog nhhs wkhlu shuir up dqf h lq olqh z lwk wkh h{ shfwdwlr qv ri wkhlu f xvwr p huv1

Dqr wkhu wklqi wr fr qvlghu lv wkdw | r x p d| hqq xs vxemhf wlqj | r xuvhoi wr wkh odz v ridqr wkhu fr xqwu| +uhj duglqj f r s| ulj kw/ z kdw\$v df f hswdeoh xvh dqg z kdw $\hat{y}$  x qdf f h swdedn xvh/ hwf1/ edvhg r q z kdw f r xqwu| wkh f r p sdq| wkdwr shudwhv wkh YSQ vhuylf h lv 'edvhg/( r uz khuh wkhluvhuyhuv duh edvhg1Lw\$v qr w doz d| v t xlf no| dssduhqwz klf k dssolhv1 Rqh vhuylf h +z klf k L\$o wdon der xwodwhu, kdv lwv gr p dlq uhj lvwhuhg lq Vz hghq/ lw exvlqhvv uhj lvwhuhg lq Pdowd/ dqg dw ohdvwr qh r i lwv vhuyhuv or f dwhg lq I udqf h1

#### Pdnh d J RRG f kr lf h

Z lwk vr p dq| f kr lf hv dur xqg ir u YSQ vhuylf h sur ylghuv/ lwp lj kweh gliilf xowwr ilj xuh r xwz klf k r gh

wkh| f dqqr wvhh z kdw| r x duh gr lqj / wkh| f dqqr w p lqh | r xu gdwd1Dqg li wkh| f dqqr wf r ohf wgdwd r q z kdw r x duh gr lgj / z kdw r x duh vhduf klgj ir u hwf $\gamma$ wkh| fdggrw surilw iurp vhoolgi wkdw gdwd wr dgyhuwhw1

 $\operatorname{Ri}$  fr x u/h/ wkh hqf u| swhg wudiilf ehwz hhq | r xu frp sxwhu dqg | r xu YSQ dovr sur whfw | r xu sulydf| iur p wkh sullqi h| hv ri wkr vh wkuhh dqq ir xu ohwhu j r yhuqp hqwdj hqf lhv1 Pr vwr i wkh wudiilf ehwz hhq | r xu f r p sxwhu dqg | r xu YSQ lv hqf u| swhg þ p lqlp do| þ z lwk DHV 589 hqf u| swlr q1

### Or www f kr r vh iur p

\ r x kdyh d ORW r i f kr lf hv r xw wkhuh z khq vhduf klqj ir u d YSQ sur ylghu1 Lq idf w/ | r x f dq t xlf no| ehf r p h r yhuz khop hg e| doo wkh f kr lf hv r xw wkhuh1 Wkhuh duh iuhh YSQ sur ylghuv/ dqg wkhuh duh YSQ sur ylghw | r x kdyh wr sd| d p r gwko| r udqqxdo| vxevf ulswir q ihh 1 Exwolch v may wou he hj lqqlqj r i wkh wklqj v | r x qhhg wr f r qvlghu z khq p dnlqj | r xu f kr lf h r i d YSQ vhuylf h1

 $Z$  klf k eulqiv xv wr dqr wkhu wklqi  $\vert$ r x z loo qhhq wr f r qvlghu= kr z p xf k gr | r x wuxvw| r xu qhz YSQ sur ylghuB Vr p h YSQ sur ylghuv kdyhq\$wehhq dur xqg

Ehvlghv exgihweld ob lwdwlr qv dqg fr qvlghudwlr qv/ wkhuh duh r wkhu wklqjv wr fr qvlghu1 I luvw/ dqg sur eded ir uhp r vw/ lv z khwkhur ugr wwkh YSQ vhuylf h nhhsv or j v1Wkhvh or j v f dq eh xvhg wr lghqwil z kdw  $\vert$ r x duh gr lqj z kloh fr qqhf whg wr wkh YSQ vhuylf h1 With  $SFQqx$ {RV Pdjd}lqh rqfh udq dq [duwlf](http://pclosmag.com/html/Issues/201309/page09.html) oh +Vhswhp ehu 5346, der xwd iuhh YSQ vhuylf h f dohg YSQEr r n1Wkh| f odlp hg wr qr wnhhs r up dlqwdlq or j v r i wkhluxvhuv\$YSQ vhvvlr qv1Exw/ wkdwz dvq\$whqwluho| wuxh1 Uhshdwhgo|/ or j v +wkdw wkh| vdlg wkh| glgq\$w nhhs, nhswehlai hawhuha lawr hylghaf h la f r xuwwidov dj dlqvwDqr q| p r xv p hp ehuv1 Lq wkdwvdp h lvvxh/ z h udq dqr wkhu [duwlf](http://pclosmag.com/html/Issues/201309/page10.html)oh h{wroolqj wkh +p lv,ghhgv ri YSQErrn/ dqg riihuhg xs dowhuqdwiyhv wkdw SFO ax { RV xvhw p lj kwz dqwwr f r qvlghuxvlqj dv d uhsodf hp hqw/ dv z hodv uhdvr qv wkhq z k| | r x p lj kw z dqwwr fr qvlghu wkh xvh rid YSQ vhuylf h1Doori wh vh uhdvr qv olvwhig lq with 5346 duwlf on duh vwloo may w dv yddig wr gd| dv z khq wkh| z huh z ulwhq qhduo| ir xu

| hduv dj r 1

<u>lv dikwirulrx11 ruwqdwhol/rqhixl kdv pdqhlwklv</u> 'p vvlrg (w khos xvhu olnh | rx dgg ph dwohdyw p dnh da lair up ha daa haxf dwha ahflyir a der xw YSQ vhuylf h su yighu/1

WkdwRgh Suydf | VIWh/ uxq el 'WkdwRgh Suydf | Jx|/(ihdw.uhv d vhohfwlrq rifkduw wkdwfrpsduh YSQ vhuylfh surylghuv1 \rx fdq fkrrvh iurp d vlpsoh frpsduvrg fkduw'ru iurp d ghwallohg frpsduvrq fkduwt Wkh hqwluh fkduwpd| eh d elw gliilf xow yihz r golgh 1 W p dnh lwhd vlhu w vwg / kh kdy survighg with your xv fkdw ig er with H{fho-1{ov{ dqg RshqRiilfh20euhRiilfh-t gv Fdof ilohv wkdw rx fdg grzgordg dgg frpsduh riidgh1 Vhohfwzklfk yhwlrg riwkh fkdwl rx zdgwwr grzgordg bylpsoh rughwollong b dag | rx z loo eh suhvhawlng z lwk d olan w grzgordg wkh dssursuldwh iloh1\rx pljkwkdyh wr vf ur coar z a d elw w vhh wkh danv1

Z lwk wkdw vdlg/ **Qihkdfnhu** kdv uhfhqwol ehhq ihdw.ulqi txlwh dihz duwlfohvrq YSQvodwhol. zhoo/ hyhu vlqfh wkh uxoh fkdqjh zdv yrwhg rq e| XN1 φilvodwru/1 Wkh | udq dq du*li*ton rq z kdwwkh | ylhzhq w eh wkh ilyh ehvwYSQ su ylghw/ dag hyha dvnha willuundahuv z klf k YSQ survlahuzdv willuidyruwh1

With 'z lgghu'ri with undghu sroorg Olihkdfnhu z dv Suydwh Lqwhuqhw Dffhvv/d1n1d1SLD1Lqghhg/wkhl vrxgg ohh wich uroh prghori YSQ survlghw 1 With kdyh h{sdqghg wkhlufxvwp huedvhe| surylglqj d krghvwyhuylf h z lwk lgwhi uw 1 Wkh | gr grwnhhs or j v ri | r xudf \wl\w dqq duh yhu diir uqdedn1\r x fdq sdl  $prq$ ko +: X1V1/ru|rx fdq sd| |hdu $\phi$  +73,1E| idu wkh | hduo| udwh lv wkh ehvwghdo' frplqj lq dw 

#### $I$  u p wkh Otihk df nhuduwt on  $=$

SLD Iv rqh ri wkrvh YSQ vhuylfh suryighuv wkdwerwk sur what w | r x u sulvdf| dag vhat xulw| e| hat u| swlaj door i wkh wodiilf ehwzh ha | r x u kr p h f r p s x whu + r u kr p h ghwz r un, dgg wikhlu vhuylfh/exwdowr dgrglpl}hylwdgg khosylrx j hwdurxgg uhj Irgdofrgwlagwuhwwlfwlrgv el jlylgj | rx d fkrlfh ri h{lw vhuyhuv for vh w 4333/lg 43 gliihuhgw frxqwulhv1, SLD grhvq\$vorj gdwd derxw|rxu vhwlrq ru froghfulra ghudlov/ ukh| gra\$v glvfulpladuh djdlaw sur wrfrov ru LS daguhwhy dag wikh grafwkrwdal gdwd der xwlw xvhuv df wylwlhv dwdool Vkh | vxssr uwd qxp ehu ri gliihuhqwdxwkhqwlfdwlr q dqq hqful swlr q p hwkr gv/ vxssr uw vluw.dool hyhul preldn dag ghvnwrs rshudwigi vlw.hp/dag wkhlusulflgilog\$wedghlwkhu +: 2prru '732 u iruxs w ilyh ghylf hvfr gahf vlag vlp xovdahr xvol 1

### $\triangleright$  With DYSQ Lg \r xul xwith B

SLD kdv p dgh vkh dwyhyhul vip h Wruuhqwindn or r nha lawr sulydf sur whf wiqi YSQ sur yighw/ dqg sif nhg xs dq Halwruw Fkrlfh dz dug iurp SFP dj 1 Wkrvh ri | rx z kr fkipha ia ia wich arpigdwir av wichda ar wha widwwich dour surylgh frqqhfwlylw| rswlrqviru | rxu krphurxwhu vr | rx fdg woll frgwolgyol frgghfwhg/frgghfwwr | rxu krph ghwzrun z kha | r x\$uh dz d|/ r u f xwrp l}h | r xu vr oxwlr g 1 Pdg rilrx sudlyhg with u f xwap hu wassruwdgg whifelfdo hi shuwh1

Lglg grz qordg wkh lqvwdoohuiurp SLD/dgg sdlg irud rgh | hdu vxevfulswirg1 Vr/li | rxghflgh wrjrzlwk SLD/ wkh th duh dihz wklgiv | r x z looghhg w gr w j hw wkh lqvwdoohu wr z run rq SFOlqx{RV1lluvw/|rx z loo ghhg w lgywdobyxgr iurp wkh SFOgx{RV uhsrvlwru|1 Nhhs lg plgg wkdwSFQgx{RV lv rgh ri wkh ihz Ogx{ glvwarv durxqg wkdwvkxqv wkh urxwlqh xvh ri vxgr/rswigj lgvwhdg iru wkh pxfk pruh vhfxuh vx phykarq ri hohydyliqi xvhu sulylohjhv1 Qh{wlrx zloo qhhg w hglwwkh 2hwf2vxgrhw ildn1Ulj kwdiwhudqh: 5 ri wkh yxarhuy iloh/ lrx zlooghha wy daa d olah wkdw thday vrp hyklaj ohh wkly=

sdugr wh Owr vkled DOO@DOO, DOO

Rifrxwh/|rxzloothsodfh'sdugrwh0wrvkled(zlwkwkh qdphriwkh xvhu|rxzdqwwrdoorzhohydwlrqrixvhu suyloni hv1 Z kloh | r x \$h hqlvlqi vkh vxqrhw iloh/ uhp ryh wkh '& (iurp lq iurq wridigh; 51 Deryh doof GR QRW hglwwkh 2hw2xgrhw ild zlwk dqlwklqi exwd vlpsoh wh{whqlwrulRqp|frpsxwhuuxqqlqj [ifh/wkh vlpsoh wh{whglwrulvPrxvhsdg1RqQGHlwzrxogeh Chdisdg1 Rq NGH/ lwzrxog eh NZ uwh ru Ndwh1 Rq Pdwh/lwzrxogeh Soxpd1Rwkhujrrgfkrlfhvzrxog eh J hdql / Ylp / Hp df v/ Qdqr / Slf r / J hqlw j Ylp / r u +Mkh wroghvljghg iru wkh me rihglwlgj wkh vxgrhuv ildn, ylvxgr 1 Krzhyhu li | rx duhq\$widp lolduzluk krz wor qdyljdwh lq yl +ru xvh lw uhodwlyhol revfxuh frppdggy,/ylvxgrpljkwgrwehwkhehywfkrlfhiru Irx1 OethRiilfh/DelZrug ru dg| rwkhu zrug suf hvvr uVKRXOG QRWEH XVHG1Wkhuh lv d kxj h gliihuhqfh ehwzhhq d vlp soh wh{whglwrudqq d zrug surf hvvru dag diloh halving dag vdyhg zlvk dzrug surfhvvru yhul zhoo plikw mavw ohdyh | rx zlwk d fruxswhg vxgrhw ildn1

Qh{wdggwkh xyhuwrzkrp | rxzdgwwriudgwyxgr sulylohihv w wikh vxgr jurxs lq wikh SFOlgx{RV Frgwro Fhgwhuil Odxgfk with SFOlgx{RV Frgwro Fhqwhul jr wr V| vwlap / dqg vholnfw' Pdqdjh xvhuv rq v v whp 1( Li wkh j urxs vxgr grhv grwh { lvw dgg lwt With a critical form in the with the students of the Vilham with the Vilham Subset of the Vilham Subset of the Vilham Subset of the Vilham Subset of the Vilham Subset of the Vilham Subset of the Vilham Subset of the Vilham kdyh vxgr dffhvy/ dgg p dnh vxuh wkdwxvhu lv d phpehuriwkh vxgr jurxs1

 $Qrz/ir$  www.kh gluhfwru| zkhuh  $rx$  vdyhg wikh lqvwdobuilohv w/dqgrshqdwhuplqdovhvvlrq1Dvd thi xodu xvhu +dv lq/ qrw trw/ hqwhu 12sld0y9;0 lqvwdoblu0dqx{1vk1OdwhuyhwlrqvriwkhOlqx{lqvwdoblu zloo uhtxluh | rx wr fkdqjh wklv olqh wr pdwfk wkh gdphriwkhlgywdochuiloh +wklylywkhfxuuhqwgdphri wich lqvwdochu iloh dv ri wich z ulwiqj ri wiclv duwlfoh, 1 Li Irx\$yh lqvwdoong vxgr dgg surshuol hglwhg Irxu vxgr hw ildn/ hyhu wklgj vkr xog lgywdonawwilgh1

Uhphpehu widwwkh dap ralwira derxwlaywolodaj jurp rxwlgh wkh SFOdx{RV uhsrvlwruj vwloorwdggv1Rqfh lgywdobig/ | rx ykrxog yhh d uhg sdgorfn lfrg lg | rxu qr wilf dwir q duhd/dqg | r x vkr x og eh suhvhqwhg z lwk wkh SLD Vhwligi v z lggrz +deryh, 1Rg | r xuilu/ww.xg ri wkh vhww.qivzlggrz/ | rxzlooghhg wrhqwhu | rxu sdvvzrug1 Ldovr fkhfnhg dopri wkh rswigvlg wich orzhukdoiri wkh z lggrz 1

W frqqhfww: wkh SLD YSQ/ujkwfolfn rq wkh uhg If rg Ig | rxu grwilfdwirg duhd dgg vhohfw hlwkhu 'FrgghfwDxwr (ruwkh orfdwirg riwkh vhuyhu | rxzdgw wr frqqhfwwr1 Z kloh lw\$r frqqhfwlqj/wkh lfrq zloo fkdqih iurp uhg wr jud|/dqg wkhq wxuq juhhq zkhq I r xufr gahf wir g kdy ehha hywded ykhai Vlafh Lkdyh vhohf what I w Iq with SLD Vhww.qiv zlqqrz/pl YSQ froghfulro, Iv vhw wr vuoluw dw orilo / dog wr dxwr 0 fr gghf wr g odxgf k 1 SLD z loothp hp ehuwkh odywyhuyhu | rx frqqhfwhg wr/dqg uhfrqqhfw| rx wr lwwkh qh{w which linx fracht wo has feld of a card which we all in the words when the subset of the subset of the subset of the subset of the subset of the subset of the subset of the subset of the subset of the subset of the subset vhuyhu iurp wkh olyw dw dg| wiph | rx fkrryh1 Fxuhqwo / SLD Iv uxqqlqj ryhu 6433 vhuyhuv lq 58 gliihuhqwf r xqwlhv1

Dgplwlagol/lww.rnphdihzwlphvwrlqvwdoollw surshuot 1 P | Ivvxh kdg w gr z luk grwkdylgj w ghdo zlwk vxgr dag wkh vxgrhw ild vlgfh p | yhu eulhi vlph z lwk Xexqwx 43 | hdw djr1 Gxulqj wkdwwlph/L sureded ir u r wp r uh der xwyxgr wkdg L hyhunghz 1 Edfn wkha Lzdv dovr d Qax{ arre/dag undow alga\$w I hwkdyh d i udvs rihyhu wkloj wkdwzdy i rloj rq1

Lid ith YSQ vhuylf h lv p r th | r xuvshhq # udo | r x f da diirug,/ wkhuh lv d ahz hu vhuylf h dydlodeon wkdw vhhp v w eh rq wkh xs dqg xs1 Uhp hp ehu wkdw yhwlf h Lp haw aha hduthuzkr kda uhi lywhuha wkhlu grpdlg Ig Vz hghg/ uhj lvwhung wkhlu exvlghvy Ig P dood/ dqg kdg dwohdvwr qh vhuyhu lq I udqf hBZ hoo wkdwYSQ survlghuzrxog eh iuhhysq1vh1Wkhvh jxlv

### $\triangleright$  With DYSQ Lg \r xul xwith B

vhhp w eh wr ghz w hyhg dsshdurg 'WkdwRgh Sulydf | J x | \$ ( dvwr i YSQ sur ylghw1

Lkdyh wulhg with p / z lwk yhu| jrrg uhv $x$ ow 1 Lq idfwl $\$ z uwigi widly duwifoh Ig Jrrjoh Grfy z kloh frgghfwhg wkurxjk wkhlu YSQ vhuylfh1 Hdudhu lq wkh gdl/L vwhdp hg d wruhqw yighr ziwk h{fhoshqw uhvxow1 Ghyslyn with undowling shuirup dafh/Lfraylghu with 'mau' www.wolehrxw/rgwkhvhjxlv1RghtxhvwlrgL nhhs dvnlqi p vhoi lv krz gr wkhvh j x v dirug vhuyhu vsdf h2kp h e| j lylqj lwdz d| ir u iuhhB Froru p h rdghg/exwlg wigdl  $\frac{1}{2}$  surilwgdyhg/j uhhgl zrugg/L navwgrq\$wvhh shrsoh/pxfk ohvv frpsdqlhv/grlqj vrphykloj rxwriwkh jrrgothyv riwkhlu kholuwiWkhl KDYH w kdyh da lafr p h vr xuf h w vwd la exvlahvv1 Qlfh ukhwrulf dag jrrg lqwhqwlrqv grq\$w jr idu wizdugy sdllgj wikh elow wikdw zloo lghylwdeol dffrpsdaldalhaghdyrul

\rx frqqhfwwr iuhhysq1vh wkurxjk rshqysq +lq wkh SFOgx{RV uhsrvlwrul,1 Mxvw grzgordg wkhlu f hu lif dwn ildn+v, / dqg h{ wdf wwkhp iurp wkh dufklyh1 Rqp | frpsxwhu/L\$yh sodfhqwkrvhilohvlqwkhlurzq  $q$ luhfwru  $q$  d  $q$ luhfwru Lfuhdwha  $q$  p  $x$ rph gluhfwrul/fdoong YSQ1 L vuoluw ukh YSQ zluk uklv frppdgg +doorgrghdgh,/iurpdurwfrppdgg  $d$ ah =

rshqysq 00frqilj 2krph2sduqrwh0 wrvkled2YSQ2zzz11uhhYSQ1vhbRshaYSQ0 Fhuw ilfdwh0Exggoh2luhhYSQ1vh0WFS0; 31rysg 00dxwk0xyhu0sdvy 2krph2sduarwh0 wr vkl ed2YSQ2zzz1l uhhYSQ1vhbRshqYSQ0 Fhuw ilfdwh0Exqgoh2ysq0orjlq1w{w  $)$ 

lurp zkdw Lfdq whood prvw riwkh YSQ vhuylfh survight w vxssr uwrshqysq/zklfk lv suhw pxfk d vwdggdug rg Qgx{1 Vr zklfkhyhu phwkrg |rx fkrrvh w fraghtww IrxuYSQ vhulfh survlahulrx vkrxog eh fryhung dag kdyh d idluo) sdladnvv h{shuhqf h1

### <span id="page-11-0"></span>Vxp p du

Li | rx ydoxh | rxu sulydf|/ | rx duh j rlqj wr kdyh wr wdnh p dwhu lqwr | rxu rz q kdqgv1 \ rxu srdwfldqv grq\$wvhhp wreh wrr prwlydwhg wrsurwhfwlw+exw zdwik wkhp vtxdzn dnh d zrxqghg fklfnhq zkhq wkhlw lv yir odwha, 1

With Iv dar withurswirg/dag widwlv wr xvh with Wru eur z vhu dag ghwz r un 1 Dar gi p lw dag s dydf | duh lw frughuw ghv1 Exwykdwlv dgrwkhu vwy iru dgrwkhu vip h1Dwwkiv vip h/ YSQ vhuylf h sur yighuv duh i hwigi prvwriwkh dwhqwrq/dqg uj kwo vr 1 Wkh W ueurz vhu dag ahwzrun kdyh d uhsxwdwr q ir u ehlaj vorz/hyha rg eurdgedag fraghfulr gv1 YSQv zrun uj kwarz/ z luk ukh suri udp v | r x \$ h doundal x vlai 1

L vudulng zluk xvlqj ithhysq1vh/ehirth irunlqj ryhu wich fr vwir u wich sdlg SLD YSQ vhuylf h1 Z klon er wich vhhp hq w z r un z hoo xvlgi SLD z dv d p xfk hdvlhu h{shuhqfh1SLD\$y uhsxwdwig dowr zhqwd orgi zd wzdugy sxwlqi w uhvwdql grxew Lp lj kwkdyh kdg der xwwkh lqwhij uw ri wkh YSQ vhuylf h1 Erwk dsshdu w ehd jrrg fkrlfh/dwohdvwxqwlowkh| +ruvrphrqh, survhy wkhp w eh xqwxvwzruwkl/ ohh YSQErrn1 Li | r x f dq diir ug wkh p r ghvwf r vw L\$q uhf r p p hqg | r x i r z lwk d sdlg YSQ vhuylf h sur ylghu dnh SLD1

Sr whg el wingwal/r g Dsulo56/534: / uxqqlqj h541

## <span id="page-12-0"></span>**PCLinuxOS Family Member Spotlight: Pat**

#### **As told to YouCanToo**

#### **What is your name/username?** Pat Lawrence/Pat

#### **How old are you?** 66

### **Are you married, single?**

I got lucky and married a man who can can fix or build almost anything. He built acoustic guitars for years (and a two story home), has repaired, rewired and plastered much of our historic 1875 house and has been building computers, writing code and supporting free operating systems for decades.

#### **Do you have pets, what is your favorite?**

We generally prefer animals to people and currently have two cats, Alice and Otis, and a loving and loved shih-tsu, Penny. They are in many ways the center of our lives. We have no favorites, as each of them brings a different kind of joy into our lives. My husband prefers them to people.

### **Are you retired, still working and if working, what do you do?**

I'm a retired editor and journalist and former nurse who also spent 13 years in construction sales and five years as an art center director. I was editor of a woman oriented publication in West Virginia for several years, and in 2006 I was awarded Region III Journalist of the Year designation by the SBA. I was privileged to profile more than a hundred extraordinary women over the years, from a race car driver to the astronaut Sally Ride. Each of them was an inspiration in some way and I was fortunate enough to allow my readers to meet them personally and professionally. I have always been a writer, in some way, and most recently completed and

published (via Amazon) two biographies by request. I still do articles occasionally and enjoy doing research just to satisfy my curiosity.

### **Where do you call home?**

We live in Hillsboro, Ohio, but my husband still calls West Virginia home and I think I will always be a Texan in my heart. My dad was in the Air Force, and our family moved over 30 times. I went to eight schools before graduating from high school in Houston.

#### **Where did you go to school and what is your education level?**

I have a BS in Nursing, with a minor in political science, though it took three colleges and about ten years to gather the degree. My super-smart spouse has Master's degrees in English Literature and Biochemistry. We are really good at crossword puzzles.

### **What kind of things do you like doing?**

We love going to movies and plays, antique shopping (he likes the fine old furniture, I like the fine old silver) and watching British mysteries with our pets. Plus, we do lots of crossword puzzle, especially NY Times Sunday puzzles.

### **Why and when did you start using Linux?**

I started using Linux in 2006. I was a reporter and editor, working from home, and very reliant on my computer, as any wordsmith tends to be. I was also completely dependent on my husband for technical support since my expertise in this area began and ended with the power button. After four years or so of fighting (and cursing) with Windows, he simply insisted that I switch to Linux. I worried, of course, about compatibility with the layout guys, sharing files with other staff, and so on, but that never became an issue. He did have to write a macro or two for what

was then OpenOffice so I could have certain functions that I was accustomed to using in Microsoft Word (document word count, an essential, was missing at the time), but other than that, the transition was pretty straightforward. I actually became almost proficient with the GIMP, a necessity since I took and edited the photographs for my newspaper articles. The second book was written and laid out using PCLinuxOS, which made it infinitely easier to prepare for publication.

I used OpenSuSe for several years, switched briefly to Mint in 2010, and finally to PCLinuxOS in 2012. It was very pleasant - no more fighting with upgrades, no worrying about video viewing, and no worry about hardware support. This will be our fifth year with PCLinuxOS. We have changed the hard drive once in that time (I say "we" as an interested, coffeefetching bystander), and the transition was as simple as copying the home directory.

### **What specific equipment do you currently use with PCLinuxOS?**

I use an HP Pavilion 2.4 G Duo core computer with 4G memory, 1T WD hard drive, Nvidia graphics card, and 24" ASUS monitor. We also have an HP laptop with PCLinuxOS, and my husband has a desktop as well. Additional accessories generally include a kitten on the keyboard and a dog in the lap.

### **What would you like to see happen within PCLinuxOS that would make it a better place. What are your feelings?**

Life is so much better with PCLinuxOS! Everything runs smoothly, it's safe and always up to date. It would be nice to know a little more about the development team. We know Tex by reputation, but it would be good to know who does what around the house, you know. I feel confident that my husband <span id="page-13-0"></span>zrq\$weh fdxjkwxs lq wkh xvxdokhoori xsjudglqj zlwk SFQqx{RV/dqq wkdwlv zruwk d kxi lq dql odqj xdj h1

SFOqx{RV I dpld Phpehu Vsrwoljkwlv dq h{foxvlyh/ prqwkol froxpq e| \rxFdqWr/ihdwxulqj d SFOqx{RV iruxp phpehul Wklv froxp q zloodoorz % kkh uhwwrixv%w j hww nqrz rxu iruxp idplo phpehuv ehwhul dqg zloo jlyh wkrvh ihdwxuhg dq rssruw.qlw wr vkduh wkhlu SFOGx{RVwww zlwk wkh uhwwriwkh zruog1

Li | rx z r x og dnh wr eh ihdw.uhg Iq SFO qx{RV I dp Iq Phpehu Vsrvoljkw sohdvh vhag d sulydvin phwdjh w | rxfdqwr/sduqrwhru Phhpdz Iqwkh SFOqx{RViruxp h{suhwigi | rxulgwhuhwt

Sr whag e| wevf kr p p hu'r q Dsulo 58/534: / uxqqlqj NGH1

# <span id="page-14-0"></span>**Playing Talisman Online In PCLinuxOS**

### **by Alessandro Ebersol (Agent Smith)**

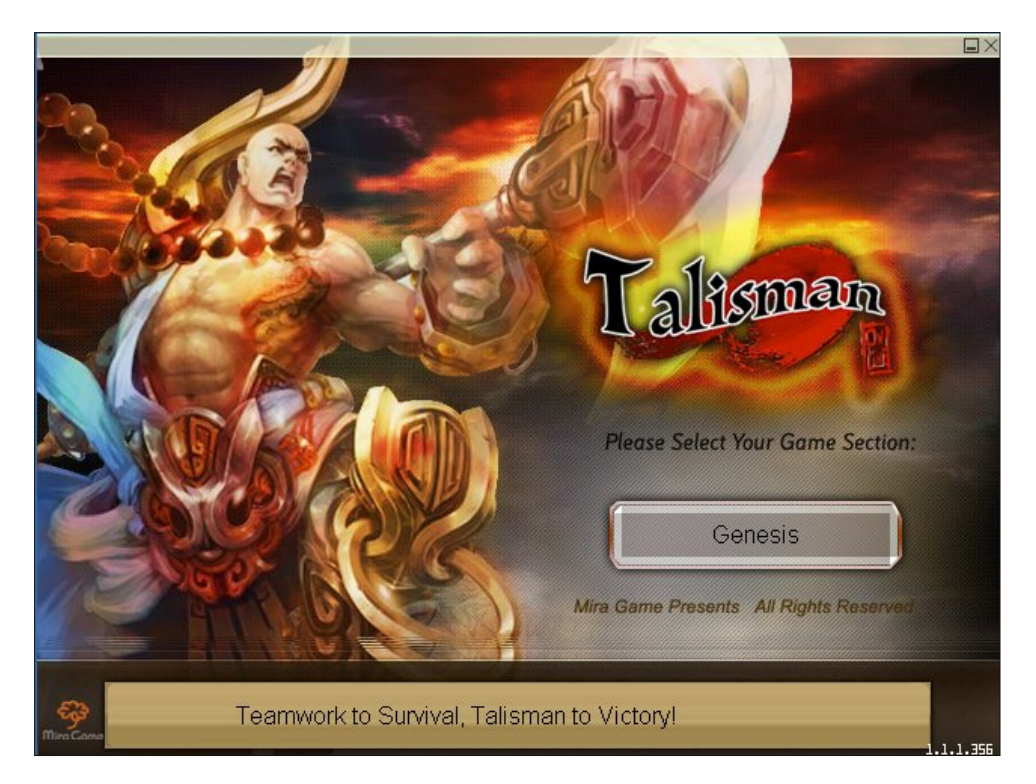

A legendary journey ...

In the ancient Far East, there was a peaceful and serene continent. The people there were living and working in peace and contentment. Their families thrived for generations.

However, a huge unknown evil force was brewing in the darkness. Once it had collected enough energy in the last thousand years, the evil force eventually turned into a huge monster called Master Blood. Its birthplace was called the Blood Palace.

With the arrival of Master Blood, peace ended. Master Blood kept killing humans and other living beings to strengthen its power. It fed up absorbing their poor souls.

At that time the whole world was at the mercy of Master Blood. The poor had become destitute and homeless. The beautiful and peaceful continent became a living hell. Dead bodies were everywhere.

But as the old saying goes, "Where there is oppression, there is opposition." The Grand Master Tian Meng, who comes from the north, was determined to exterminate the horrible Master Blood.

Under the leadership of Master Tian Meng, a just organization was quickly formed. Those warriors of justice came together to suppress Master Blood and his minions.

The battle between justice and evil lasted for 100 days. Both sides were severely injured. Finally, Master Tian Meng and his four companions fought with Master Blood on Blood Mountain. That incredible battle lasted for five days!

Fortunately, Master Blood was defeated by the magic of Master Tian Meng, called Heaven Ice, in the end. The soul of Master Blood was sealed in an ice cube which is located at the bottom of a natural pool in Green Scarp Valley.

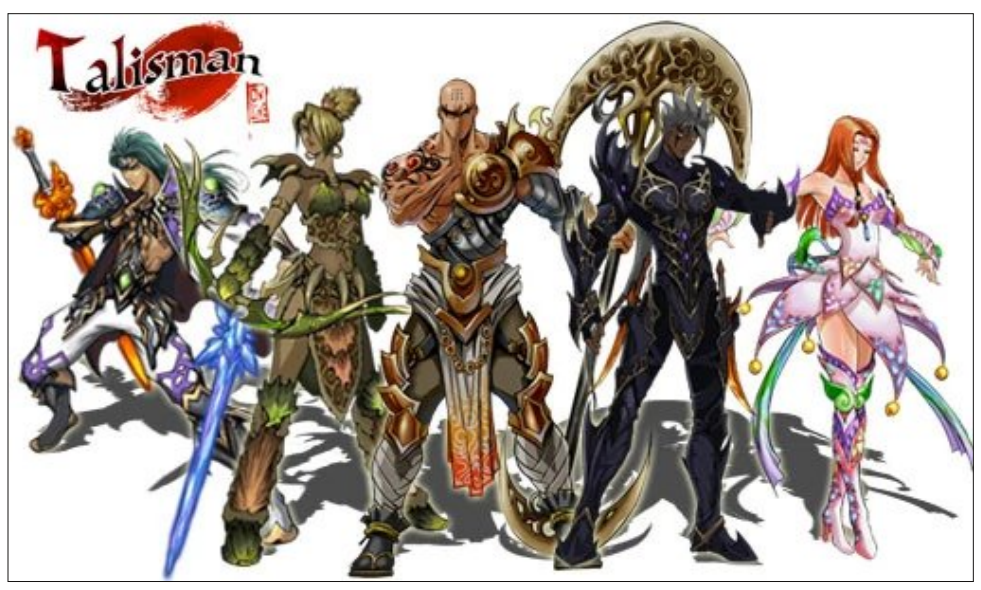

*The 5 Classes: Wizard, Tamer, Monk, Assassin and Fairy*

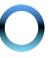

### **Playing Talisman Online In PCLinuxOS**

The surface of the pool was locked with the "Thousand-year Ice" magic. From that moment on, the faithful Nanmu family has guarded the icy prison of Master Blood.

After Master Blood was sealed, the world regained peace. People began to rebuild their homeland. The whole continent gradually witnessed the return of peace and harmony. With the experience gained in the battle with the evil force, Master Tian Meng and his companions decided to create their own classes and accept many pupils to increase the force of justice.

With that mutual intention, it was created the well known 5 classes – Monk, Wizard, Fairy, Tamer and Assassin. The force of justice grew more and more.

However, 500 years later, the ice cube that was in the deep pool bottom in Green Scarp disappeared suddenly!

Then, various types of ghosts and evil monsters appeared continuously. The breath of evil was gradually suffocating the people. What the hell had happened? Master Blood resurfaced or a new monster was born? The five just classes made the pact to act together and find out the truth.

### **Talisman Online, the game**

After this breathtaking introduction, you better be ready for many adventures in ancient China. The game is based on ancient local legends, with lots of Chinese folklore, Taoism and Buddhism, and beautiful scenery of the area where the game unfolds.

### **Fact sheet**

Talisman Online was developed by the Chinese company Mira Games. Mira Games was founded in the summer of 2007 and is committed to the development of MMOs in English for the global community. The company also developed similar MMORPG, as Asura Force, Dragon Heart and Oceans Uncharted. Talisman Online was launched on 17th October 2007.

### **Review**

Talisman Online is heavily inspired by the mega hit World of Warcraft from Blizzard, but still manages to look and play like an original game.

Much of the interface, mini-map and other details were taken directly from WoW, while the improvement of equipment and auto-walk are new features that help Talisman Online stand out from the crowd of WoW clones. Although Talisman Online is a unique and interesting game there is a little lack of content, and sometimes sameness.

The game does not offer a lot of customization and you are only able to choose the face and hair style of the five templates provided. The missions are highlighted in green on the map and click on them easily allows your player to go where the quests are. Keyboard shortcuts make it the ideal interface for the players. It is quite easy to navigate the world of Talisman Online.

New, different from other MMORPGs is that in Talisman Online, the player does not get stat points when leveling up, instead, stats increase automatically with each increase in level. That is, the game increases the stats of your character automatically. The amount of increase is different for the different classes.

### **Classes**

\* **Wizard** (male/female) - Wizards are masters of the arcane arts. They may have weak defense and low HP, but can cause great damage with their spells.

\* **Monk** (male) - Monks are the warriors/tanks of Talisman Online. They fight with big weapons and inflict heavy damage. Monks have high defense and use stamina to use their skills.

\* **Assassin** (male) - Assassins are quick specialists in close combat that have low defense, but high attack rates and evasion. As Monks, Assassins use stamina instead of mana to fuel their skills.

\* **Fairy** (female) – Fairies, a supporting class, that have healing spells and buffs. Fairies can cause enough damage but suffer with low defense.

\* **Tamer** (female) - The Ranger class, Tamers stand out in long range combat with their trusty arches. Tamers can persuade creatures of the same or lower level, to fight by their side.

### **Verdict**

It is worth exploring the world of Talisman Online, because the graphics are quite beautiful, there are interesting visual effects and the hardware requirements are very low (P III and Nvidia/Intel compatible with DX 8.1, with at least 32 MB ram).

### **Playing Talisman Online In PCLinuxOS**

It has sometimes an annoying music and some translations of "Engrish" that are hilarious, but all in all, it is worth it.

### **How to run it in PCLinuxOS**

You'll need Play-On-Linux (POL).

\* Open POL.

\* Click Install a Program.

- \* Click Install a program not listed.
- \* Click Next, Next, Next until you reach the manual setup screen.
- \* Click Install a program on a new virtual drive.
- \* Create a new virtual drive, and give it a name. I called it talisman.
- \* On the next screen, select Configure Wine / install some libraries. Then click Next.

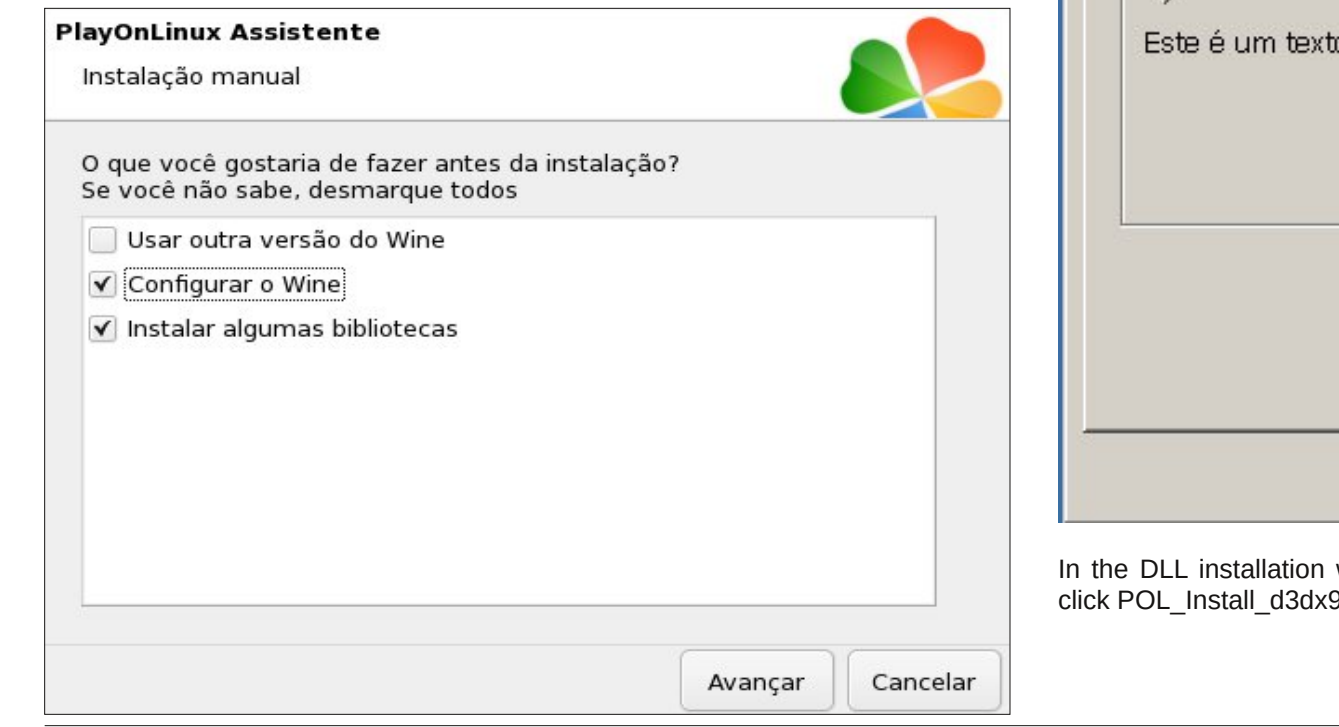

Now, configure Wine to Windows XP. Click the Graphics tab and configure as shown below:

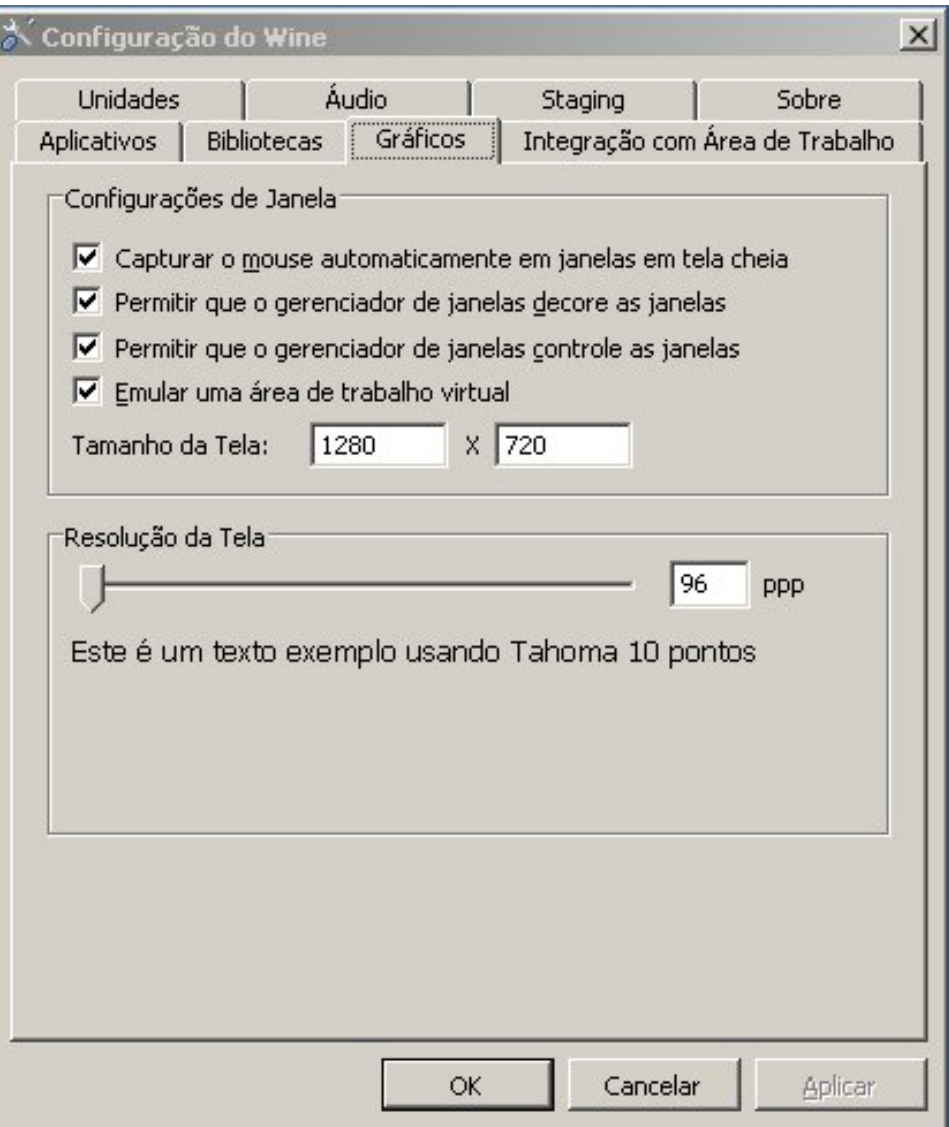

wizard, click POL\_Install\_microsoft\_core\_fonts, and then 9\_36.

Lq wich Wdolvp dq Rqolqh viwh kws=22 z z widolvp dqrqolqh frp 2 grzqordg wich folhqw Woldwp dqRqdqhb6457b5bVhws1h{h1

Folfn Qh{w dqg fkrrvh WdolvpdqRqolqhb6457b5bVhwus1h{h wr vwduw wkh lqvwdoodwlr q1

Surfhhg wr Iqvwdoowkh surjudp qrupdool/zlwk wkh qh{w/qh{w/ilqlvk dqg dffhswwkh whup v riwkh HXOD1

Diwhu shuirup Iqj wkh Iqvwdoodwlrg/gr qrwfkhfn wkh Uxq wkh surjudp diwhu lqvwdoodwlrq1

Iroorz wich SRO surfhyy/dgg fkrryh wich Ifrg wr fundwh wich odxgfkhul Fkrryh  $j$  dp  $h1$  h1

Dag widw Wild rx duh arz undg w dyn i undwdgynaw uhv la Wddwp da Radah 1

Luhfrpphqg wkdwwkh uhvroxwirq eh vhwdw45; 3{: 53/ru | rx\$oxkdyh wkh jdph uxqqlqj lq d z lqgr z / vlqf h lwkdv surednp v z lwk wkh p r x vh f dswxuh lq ixoovf uhhq 1

 $SFOQX{ RV P dj d}$ 

# <span id="page-18-0"></span>**aTunes: Importing Your CD Collection**

### **by phorneker**

If you are like me and have a collection of audio CDs, you will want to be able to play them without having to have a portable CD player or spending time going through your CD library. aTunes allows you to import your CD collection to its music repository.

Obviously, to import a CD, you must have a CD/DVD drive available. Most PCs (and Intel-based Macs) built in the past five years do not include a CD/DVD drive as part of the system. Fortunately, you can purchase external CD/DVD drives that plug into a USB (2.x or later) port. As these are USB mass storage devices, you should have no trouble getting one of these to work with PCLinuxOS.

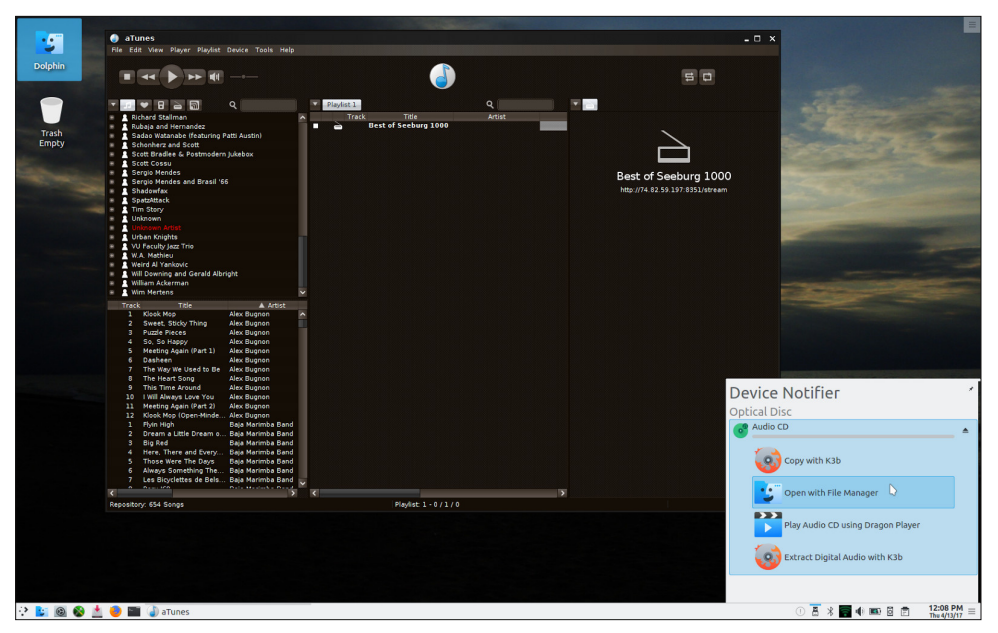

When you insert a CD into the CD/DVD drive, PCLinuxOS will mount the CD and give you a list of options on what to do with the CD. In this case, PCLinuxOS has correctly identified the CD as an audio CD.

Under KDE Plasma 5, you get the **Device Notifier** asking what to do with the audio CD. We can safely ignore this as we are using aTunes to import the CD.

To import a CD into aTunes, select **Import CD** from the **Tools** menu. For this example, I used Mannheim Steamroller's *Fresh Aire IV*. aTunes utilized Last.FM to get the information about the CD just inserted into the CD/DVD drive, so all of this became available *without any intervention on our part*.

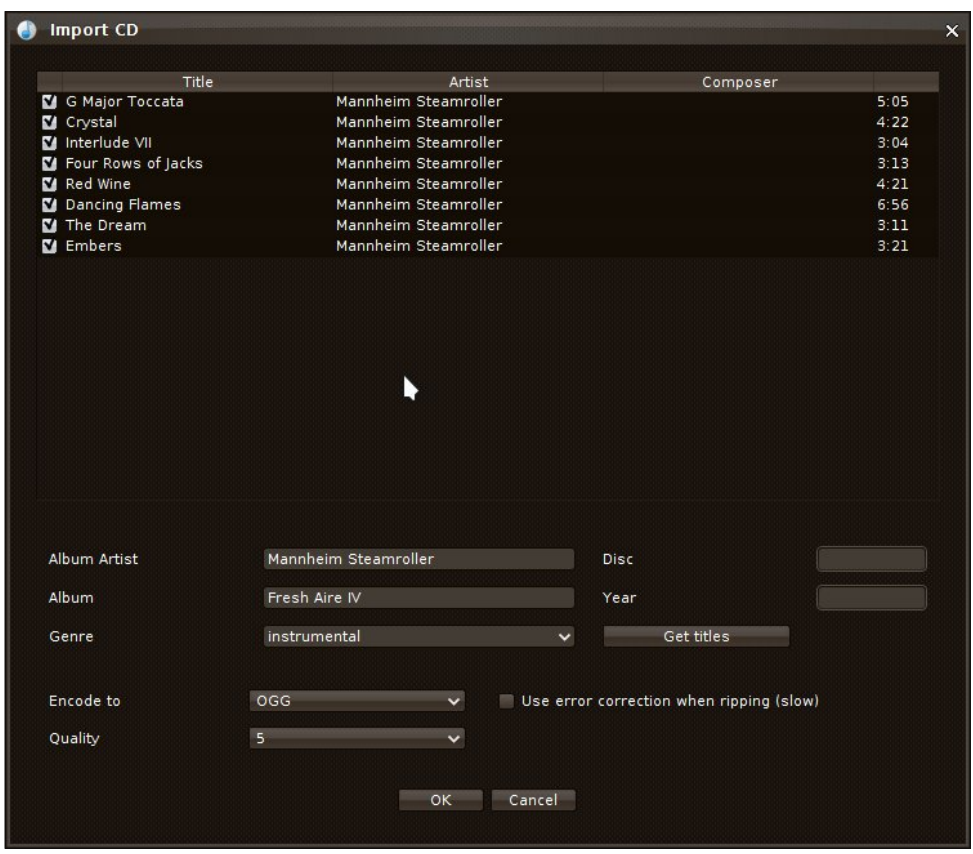

By default, aTunes encodes each track on the CD in Ogg Vorbis format. You may wish to change this to MP3 if you want to export the tracks to a media player that does not support Ogg Vorbis.

The *Use Error Correction when ripping option* is useful of your CD contains scratches and other physical flaws on the disk that prevent the CD from playing properly.

Iruwkrvhri|rx qrwidpldduzlwk Pdqqkhlp Wordpuroohu/wklvlvwkhpxvlfdo jurxsehww ngrzgiru wkhlu królod pxvlf uhoholyh vedfn Ig wkh 4<; 3v1Dphulfdg Judppdskrgh Iv wich RpdkdCedvhg uhfrug odeho zkhuh Pdgqkhlp Windpurodhu +dqg lw phpehw, uhfrughg wikhlu doexp v1 Erwk howlwih vzhuh irxoghg el FkIs Gdylv/zkr iluwyj rwklv idphiurp klv fronderudwing zlwk. Eloplulhy +dnd F1Z1 PfFdoo, rgwkh frpsrvlwing ri wkh vr qj Fr qyr | edfn Iq 4<: 81

With I thuk Dlth vhulhv zdv strgxfhg iurp 4<8 w 5333/dgg zdv d vhulhv ri frpsrvlwir qv wkdwfrpelghg with wyddwriedurt xh/md}}dgg urfn1Wkhiluwwir xudoexpv Iq with vhulh v uhsuh vhqwing with ir xu vhd vr qv r i with | hdul Wikl v h { dp son uhsuh vhqw z lqwhul

With ilivik doexplig with vhulh vuhsuhvhqw with prrg/with vi{wik doexp irfxvhv rg Juhhn p | wkrorj | / wkh vhyhqwk doexp uhsuhvhqw wkh qxpehu : / wkh hlj kwk doexp uhsuhvhqw lqilqlw/dqgwkhuhlvdqdoexprilqwhuxghvzklfklvdfrpslodwirqrisldqrlqwhuxghv iurp wkhiluwirxudoexp v shuiruphgel Motf mvrg Ehunh 1

Zinishaid kdy da h{ whay yh duwt of r a P daakhip Wholp ur adhul

\rxpd|fkdqjhrwkhuilhogyderxwwkhFGliqhfhvvdu|1FolfnrqRNwrlpsruw wolf nv iurp wkh FG1

Px}dn Frusrudwirg +grz Prrg Phgld, kdg d pxvlf sod|hu v|wwhp fdochg wikh Hofrpsdw [GFG Pxvlf V| who flurp wkh rxwlgh I worn had hind FG axsolf dww z lwk d ihz frown out Hwhopwidool/lwz dv d p hold sod hu hp engong rown d flufxiwerdug zlwk dLGH frown odnu iru wkh FGUJRP gulyh 1 With frown ov rozwich iuro wri wkh xolwduh xvhq wr qdylidwh wkh FG1 FGv surqxfhq iru wkh Hpfrpsdw v|wwhp z huh qrwklqi pruh wkdqd vlqjdngluhfwru| frqwdlqlqj PSD ildnv z khuh hdfk ildn frqwdlqv wudfn lairuo dwlra widwiv alvsodl ha r a wikh wz r dah OFG vf uhha 1

PSD Iv qrwwkh vdph dv PS6/wkrxjk wkh|duherwk dxglr ildn irupdw1PS6 uhihuv wrd wklug od|hufrpsuhwirg rigljlwdodxglr/zklfklv grwsuhwhqwlg wkh PSD irupdwlPSD ildnv dun dxglr 0 qq PSHJ ildnv zlwk wich dxglr wolnlai xs er wich vlahr daa dxalr od huvrid PSHJ ildn1

dVykghv fdg Ip sruwykl vyksh ri FG dv Iww.ssruw PS5 ildnv/grwnawyPS6 dgg wodggdug ZDY1

Khuh/zh fdg ylhz wkh surjuhyv riwkh Ipsruwt Ghfrglgj khuh uhihuy wrwkh FG ehlqj undg1D qr up do FG fr qwdlqv vwdqgdug ZDY ir up dwwudf nv1Vr p h FGv kdyh lgglylgxdowdfnv wkdwduh hafrang la PS6 +wkrvh odehomig dv PS60FGv,/dag khaf h wkh wat nv duh ahfraha dv wkh duh ehlaj unda 1 Hafralaj khuh unihuv wr wkh hqfrglqj riwkh fxuhqwwdfn wr Rjj Yruelv  $\frac{1}{2}$  word virx fkdqjhg wkh irup dwwr hqf r gh lq wkh suhylr xv gldor j er  $\{0, 1\}$ 

Z khq dVxkqhv Iv ilqlvkhg Ip sruwiqj with FG/Iwdsshduv Iq with wudfn obvwiqj 1 Lq witlv h{dp soh/ I uhvk Dluh LY dsshdw ehorz I uhvk Dluh; dqq wkh wudf nv duh obvwhg rq wich er wirp vlgh ri wich sdghd

dWkghv xwd}hv OdvwlP wr uhwulhyh doexp fryhuv wkdwduh glvsod|hg zkhq wkh doexp +rudq| rqh rilw wdfnv, İv sod|lqj 1 Vhohfwlqj Fryhu Qdylj dwru iurp wkh Wrov phax zlovedaj xs wkh xwowl w unwihyh dag ylhz wkh gdwded vh ridoexp fryhu xvhq el dVkqhv1

Folfn rq Jhw Fryhuv wr grzqordg doexp fryhuv iru wkh frochfwlrq ridoexp v e| hdfk duwwdwwng rq wkh dniwlgh ri Fryhu Qdylj dwru1Khuh/wkh doexp fryhuv duh fruhf wir uwkh doexp v wkdwduh Iq wkh unsrvlwru 1

Qrwdoodoexpv kdyh grzqordgdeoh fryhu/1 Z khuh wkhuh lv qr doexp fryhu dydlodeon/ which iv gr ip di h w vhh dgg khaf h widwi r yhu uhp dlav eodan1

Rqfh | rx duh grqh zlwk wkh Fryhu Qdyljdwru/ | rxu FG frochfwlrq vkrxog eh df f hvvled dag soll ded wku xj k dV kghv1

# <span id="page-21-0"></span>p vbp hp h\*v Qr r n= L\*p Lq vlvwlq j

Z lqgr z v L<sup>\*</sup>p lqvlvwlqi t xlwkdqj lqj dur xqg  $P$ | 'sxwhu| r x th z uhf nlqj  $qrz$  j hwr xwr i wr z q

\ r x wkr xj kw| r x z huh vr p hwklqj Lgr q\*wnqr z z k| \ r x qhyhuglg qr wklqj  $r q p h | r x z r x \omega v s$ 

 $Qr z$  hyhy r qh nqr z v lw\*v Olqx{ Lf kr r vh Ehvwr shudwai v vwhp SFOqx{RV lv z kdwLxvh

Z lqgr z v L<sup>\*</sup>p shuvlvulqi L<sup>\*p</sup> wdnlqj | r x gr z q Qr p r uh r q p h f khf nlqj vwduwkhdglqj r xwer xqg P [S6](http://pclosmag.com/html/Issues/201705/files/iminsisting.mp3) [RJ](http://pclosmag.com/html/Issues/201705/files/iminsisting.ogg)J

Z lqgr z v L<sup>\*</sup>p lqvlvwqj t xlwkdqj lqj dur xqg L<sup>\*p</sup> vhqglqj | r x sdf nlqj  $qrz$  j hwr xwr i wr z q

\ r x wkr xj kw| r x z huh vr p hwklqj Lgr q\*wnqr z z k| \ r x qhyhuglg qr wklqj r q p h | r x z r xog vs|

 $Qr z$  hyhy r qh nqr z v lw<sup>\*</sup> Olqx{ Lf kr r vh Ehvwr shudwai v vwhp SFOqx{RV lv z kdwLxvh

Z lqgr z v L<sup>\*</sup>p shuvlvulqi L\*p wdnlqj | r x gr z q \ r x L\*p d vdf nlqj vwduwkhdglqj r xwer xqg

## <span id="page-22-0"></span>JLPS Wew uldo=Xvlqj Wkh Forqlqj Wro W HalwSkr w v/ Dj dlq

e| Phhp dz

La wich Ghfhpehul 5345 Ivvxh ri wich SFO qx{RV P di d}lgh/ Lglg dg duuf on der xwskr wr hglulgi z klfk fhqwhuhg rq uhp rylqj xqzdqwhg lwhp v iurp | rxu skrw1 Wklv xvhv wkh Forgh wro zklfk lv gliihuhqw iurp with Forgh phax la Lanyfdsh1 Lanyfdsh\$y Forgh wrolv xvhg w p dnh h{dfwgxsolfdwhv ridq remhfwl zklón wkh Forgh wrolg JLPS doorzv | rxw fryhuxs dq lp shuhfwirq lq d skrw zlwk vrphwklqj wkdwzloo ednag z luk ukh vxur xaglaj ihduxuhv1

Lap | ruj ladodu tifon Lxvha wich For ah wrow uhp ryh d woliiff vljq iurp d skrwr/ uhsodflqj lwzlwk wkh dsshdudgfh ri wkh vxuurxgglgj yhjhwdwirg1 Lg wklv dulf on z h z looh{ s or uh z d| v w p dnh wkly d elwhdylhul

Rgh ri wkh ir uxp v Lxvhg w i uht xhqwz dv wkh Olgx{ Judskifv Xvhuv Iruxp/zkifk L\$b vdg wr vd| kdv glvdsshdung1 Krzhyhu'r qhriwkh phpehuv srvwhg  $uk$ lv oliv wri vxji hvulr qviruforqlqi =

Dihz wklqjv wkdwLkdyh ir xqg khosixozkhq forqlqj  $d<sub>th</sub> = 0$ 

- Vhohf wwkh duhd wr for qhryhu wr dyrlg kdylqj wr jr vr fduhixo qhduwkh hgj hv1

Z kdwwkiv p hdqv iv wkdw rx fdq vhot fwdq duhd | rx zdqww forgh + rurgh | rx grg\$vzdqww forgh, 1 L kdyh d skrwrip | prwkhuwkdwzdy gdp dihg | hdw dj r 1 L uhsdlung lwlq dq hdudhu J LPS dulf on dv z hoo exwohw<sup>3</sup> gr vrp hwklgj gliihungwi Wklv wip h Lxvhg wkh Vflvvruv Vhohfwwrow gudz du xgg khu vr Lfdg f or gh lg d gliihungwedf ni u xgg #hqwhu ws.1

- \rx vkrxog pdnh vxuh |rx kdyh wkh vhohfwirq suhwy for vhw z kdw r x z dqww nhhs1

 $L$  rrphg lq w pdnh vxuh wklqjv olnh olsv dqg  $h$ | heurz v z huh vhohf whaq vprrwkol/wkhazkhal $\mathbb S$ vdwilhg/ Lsuhvv Hqwhu dag with vhohf wir q Iv vkrzq +wrs/ di kw1

- Z khq edf nj u xqgv ednqg lqw wich hgj hv du xqg d shuvra1 Vhohf wai wkho/haoduilai wkh vhohf wira el rghruwzr sl{hov dag wkha forglai du xag wkh haj hv khosv fohda vkh haj hv1

Ehirth Lywduwng rg dglwklgi hovh/ Lglg Vhohfw A Jurz dag juhz wkh vholif wird dur xag khue | 4 sl{hd

Vlgfh Lzdgww nhhs khudgg for gh lg d gliihuhgw

edfnjurxqq/L\$p jrlqj wr fkrrvh Vhohfw Allgyhuw1 Wilv zloofkrrvh wich edfnjurxgg dgg doorz ph w xvh wkh forqh wrrozlwkrxwzruujlqj wkdwl\$p jrlqj wr fryhukhulp di h z lwk d froru Lgrg\$wz dqwt

Dovr/lq wkh for qhwrrosurshuwlhv/|rxfdq fkrrvhdq duhd riwkh skrwr wr xvhiru | rxuforgh +zh douhdg| nghz wkdw/exwlrx fdg dovr fkrrvh d sdwhug wr for qh Iq1 Li | r x kdyh vr p h sdwlaugv | r x wklqn z r xog p dnh d jrrg edfnjurxqq/w| rqh dqq vhh1\rx plik wkdyh w w dihz ehir uh | r x ilgg r gh | r x wklgn zloozrun ehvol Qrulfh | rx fdq vzlsh txlula delwzluk Irxuprxvh dag wich vhohfwhg duhd zloo eh wich rad sduvdiihf wha +ah{ wsdi h, 1

### **GIMP Tutorial: Using The Cloning Tool To Edit Photos, Again**

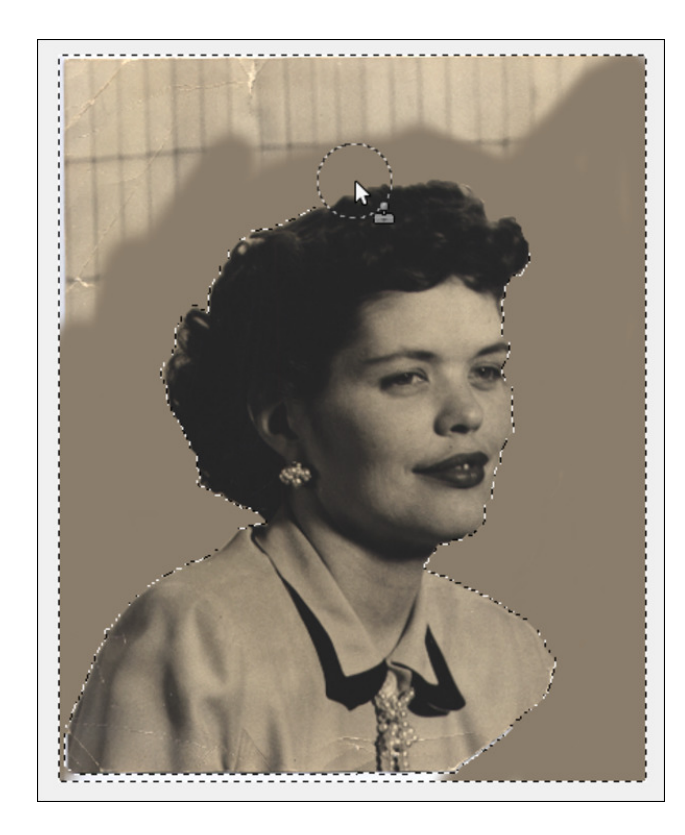

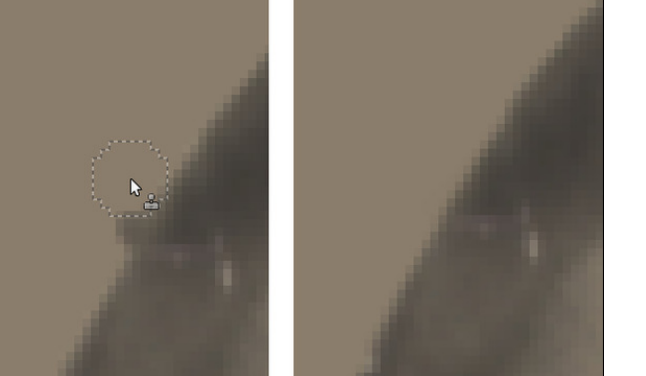

This is a tip you probably already know, but possibly haven't thought about. It's really easy to switch back & forth between one change and the previous one to see which looks better.

*• Stopping and starting frequently avoids having to undo too much at once, but sometimes it pays to start in the same position for each addition to keep the same reference point while extending the coverage.*

Sometimes I get into what I'm doing and draw several changes without stopping or even releasing the button on my mouse (it's easy to "color" with your mouse for several strokes), but if you are doing something more delicate, it will be better to use short strokes and release the mouse button, then look at what you have. If you've gone too far, then you won't lose as much progress when you undo something you don't like.

While I was at it, I cloned in the bottom right corner and completed the corner of the photo that had been torn, and fixed her blouse, using other areas of her blouse to match. Remember, if you are using the photo to choose the clone "material", you position your mouse over what you want to use, then hold down the <CTRL> key and click.

While I was doing that, I also cloned over the places in the photo that looked cracked.

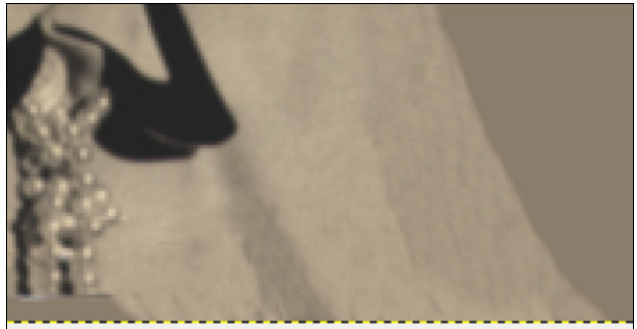

Then I cropped the photo and saved it as a GIMP .xcf file.

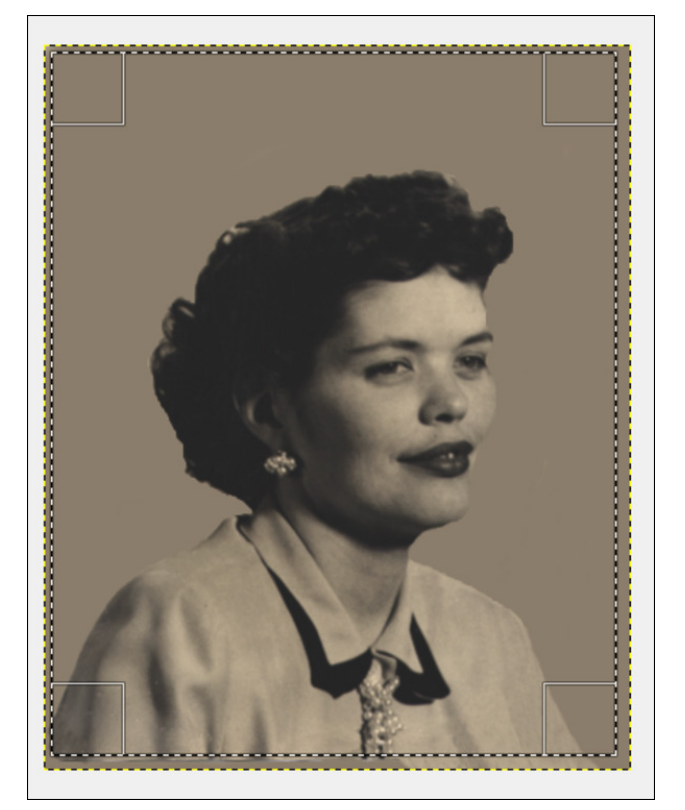

When you are finished with the background you want, choose **Select > None** to get back to the whole picture.

*• Magnify up to the pixel size for final tuning-up in important areas, such as around a face.*

I did some fine tuning around her cheek and her lips, then found this big lump on the sleeve of her blouse (center, top). For this, you need to zoom in close and make your brush small, like 10 pixels, and stroke very carefully.

*• Use 'Ctrl + Z' to quickly undo the last change(s) and use 'Ctrl + Y' to put them back. Alternating these commands lets you quickly evaluate which is the better of two views.*

<span id="page-24-0"></span>- Uxq wich extruit or yhuw is a ghad dund/hyshild online lww vn| 2 a xgv/ w uhp r yh xgghf hvvdu ghwdld

Ldovr ihowkdwkh hgj hv ri khuidf h dqg kdluvhhp hg zd| wrr vkdus/dv li wkh| kdg ehhq fxwrxwzlwk vflvvruv1+dqgrifrxuvh/wkh|kdg1, Wuhphg|wklv/L xvhg wkh Exxuwrro+orrnv ohn dz dwhugurs, dorqj wkh hgjhv +yhu| oljkwo), wr vprrwk rxwwkh sodfhv wkdw z huh f xwr xwlg wkh iluywy whs 1

Divbuwkdw/Lh{sruulaglwwrdskrwrirupdwt

LStokdyh w w. I wdi dlg 1 Mx v wolnh z lwk dg | sur mlf w lg JLPS li | rx grq\$vdnh | rxu iluvwdwhp sw | rx fdq dozd|v vwduwryhu +dv orgj dv |rx duh zrunlqj rq d frs| ri | rxu rujlqdo dqg qrw ryhuz uwiqj wkh r uj lqdd, L glgq\$volnh wkh r uj lqdo edfnj u xqg exw vdyhg d frs| ri wkh rqh Lil{hg/ dqg L\$p vwloo frqvlghuqj wkh edfnjurxqgrqwklvrqh1

 $SFOQX{RV Pdj d}$ 

Sr whg el Udp f kx/r q Dsulo 54/534: / uxqqlqj NGH1

## **Game Zone: The Talos Principle**

### <span id="page-25-0"></span>**by Stephen Morrish (PendragonUK)**

#### **Introduction**

A beautiful world with puzzles to solve. You quickly discover that you are part of a much larger mystery. Will you find the clues as the story unfolds?

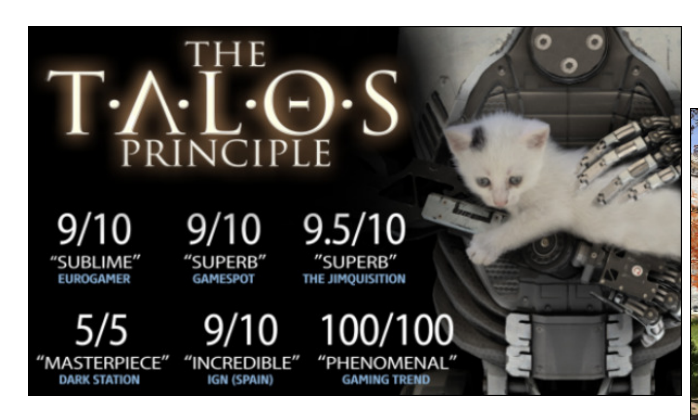

### **Features**

- Overcome more than 120 immersive puzzles in a stunning world.
- Divert drones, manipulate laser beams and even replicate time to prove your worth - or to find a way out.
- Explore a story about humanity, technology and civilisation. Uncover clues, devise theories, and make up your own mind.
- Choose your own path through the game's nonlinear world, solving puzzles your way.
- But remember: choices have consequences and somebody's always watching you.

#### **Who makes it**

**Croteam Ltd.** is a video game developer based in Zagreb. The company is best known for the firstperson shooter, Serious Sam. Starting development in the early nineties with a football (Soccer) game for the Amiga. Several years later gaining success with the Serious Sam games. The Talos Principle is the first departure from the Serious Sam franchise in recent years.

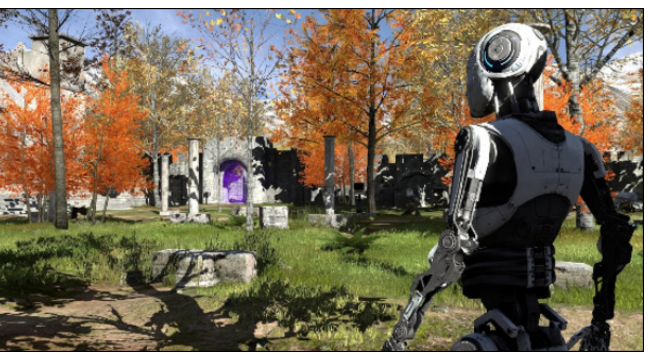

### **About the game**

The game is a first-person single player puzzle game. There are a series of puzzles of increasing difficulty releasing keys and tokens that, once collected, allow you to progress further into the game. This on face value would be entertaining enough to recommend the game. However, there is a deeper mystery afoot. You quickly become aware of a subplot, a larger mystery to be solved. This gives what could have been a nice little puzzle game a story, one that you have to uncover.

You will be busy enough with lasers and force fields, but what will draw you in, are the terminals dotted around. There you will be greeted by a command

line interface with questions and answers. These will expand the story, that is, if you can navigate through the question tree giving the correct answers.

There are QR codes painted on the walls, look at them to reveal the message. Out of curiosity, I picked up my phone and aimed the camera at the QR code. Much to my delight, the message appeared on my phone. Very clever, very clever indeed.

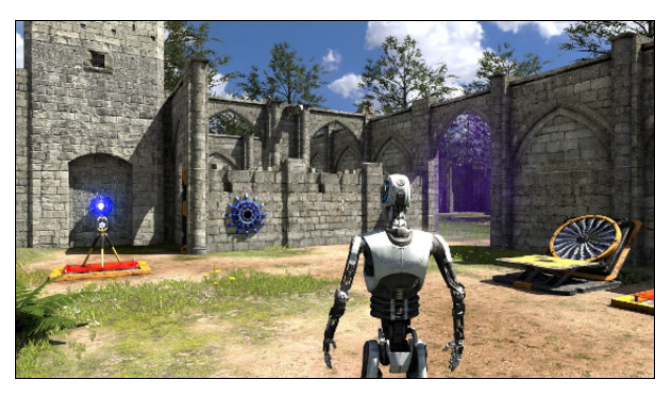

Each level is themed, ancient Greece with columns and statues. An Egyptian level with Pyramids and Hieroglyphs. All adding to the atmosphere of the game. This along with a god-like disembodied voice, giving instructions that are not always helpful, all add to the feeling of mystery.

### **Pros**

Intriguing puzzles in a beautiful world full of mystery. It is beautiful and will show off your computer hardware to it's fullest. The developers are actively working on the game releasing updates and patches. In recent months this has included work on the new Vulkan API.

### <span id="page-26-0"></span>Frqv

Vrphrinkh sx}} ohv uht xluhd maps lq or jlf1Zkhq Irx i hwyw.fn/ Irx zlopeh vfrxulgi wkh Lgwhughwiru foxhv1 V|vwhp uhtxluhphqw phdq wkdw | rxu frpsxwhuzlookdyhwrehundvrgdeol prghugwrsod|1

### $Fr$  qf  $\alpha$  vlr q

\rx zlooeh zrzhge| wkh ehdxwlixojudsklfv/vwd| iru with lqwij xlqj sx}} oh dqg nqrfnhg rxwel with hqqlqj 1 \rx wklqn | rx xqqhuvwdqg/ hyhu wklqj lv j rlqj z hod \rx nqrz qrwklqj/lwt qrwjrlqj zhoodwdoo\$ Wklvlv rgh yhu fohyhu j dp h1 Ghhs grhv grwhyhg frp h for vh w ghvf ueh lw Sr vvled with pr vw lgwhool haw jdphz uwwhq wr gdwh1Vr pdq| jdphv duh olwoch pruh wkdg sxos ilf wir g1 Wklv lv d p dvwhufodvv lg wkh j dp h p dnhư dướt hv/ Lvdlq duy qrwwr giv d vwdwhp haw iruz run ri wklv txdolwy1

### Lgirup dwtr q

Uhchdvh rq Z lggr z v/ RVI dgg Clax{ vlp xodghr xvo lq 53471 Odwhu uhohdvhg rq Dqgurlg dag Vr g| Sod| vvdwr g 71

 $Qqx$  SF v vwhp unt x luhp hqw

 $P$ lglp  $xp =$ Sur f hvvr u=Gxdof r uh 515 J K} Php  $rd = 5$  J E UDP Judsklfv= qYlgld Jhlrufh; 9332<933JW 845PE YUDP/ DWIDPG Udghrq KG593326933 845PE **YUDP** Vw udj h=8 J E dydlodeoh vsdf h Vr xqq Fduq=RshqDOFrp sdwled Vr xqq Fduq Dagly adoQr whv=RshaJ Q-514 r ukli khu

Uhf  $r p p h q g h q =$ Sur f hvvr u= $T$  xdg $T$  r uh 615 J K} Php  $rd = 7$  J E UDP Judskifv=qYigid Jhlrufh 7; 3 JW 4JE YUDP/

### DWIDP G Udghr q KG 8:: 3 4J E YUDP Vww udj h=; J E dydlodeon vsdf h Vr xgg Fdug=RshgDOFrp sdwled Vr xgg Fdug Daglwr adoQr whv=RshqJ Q-514 r uklj khu

Z khuh w j hwlw

Vundp kws=22/wruh1/vundpsrzhuhg1frp2dss258:8432

### J dp h | r gh=Wkh Wdor v Sulgf Isoh

Fr vwdw.lp h r i z ululgi '  $6$  < k <  $\times$  XVG 2.5 < k < J ES

H{sdqvlr q/ Ur dg w J hkhqqd ' 47k< XVG 2.43k<  $JES$ 

Lwwkrxog eh qrwhqwkdwwklvjdphfdqehyhu fkhds gxulgi Vwhdp v ohj hagdu vdohv1

Sr wha el sludwi r a Dsulo8/534: / uxaalai NGH1

## Fuhdwig D Nirvn P df klah Z Iwk SFOIqx{RV Dqg [ifh

<span id="page-27-0"></span>el Dohvvdggur Hehuvro+Dj hqwVp lwk,

Riwhard night kdv with a phane with the whole night and night and night he had not had not had not had not had w eh dffhvvhg el wkh i hahudosxedf1Z khwkhulg d deudu/ d fodvvurrp/ru hyhq zluklq d frpsdql/ vhwlqi xs d p df klqh r q z klf k wkh xvhulv qr wded wr f kdgj h lw f r gilj xudwr gv lv d p xvwt

#### $M/r$  vn/  $z$  kdwl vlvB

D p df klah nir vn/ dv ahilaha el Z inishald/ % d frp sxwhu whup lado z lwk vshfldd}ha kduazduh dag vriwzduh wkdwsurylghy dffhvy w lgirupdwirg dgg dssolf dwir qvirufrppxqlfdwir q/wdgh/hqwhuwdlqphqw dgg haxf dwr g1%

I ru xv/ lwlv d p df klqh wkdwz loo qr wkdyh d il{hg rshudwruil Wkdwlv/ gr rgh w winh unvsrgvleidw irulw rshudwig1 Rifrxuvh/ehfdxvh riwklv/lw vhwwlqjv vkr xog eh or f nhg/ vr wkdwwkh p df klah z loo eh xvdeoh ir uwkh ah { wxyhul

#### $\sigma$

Krz w gr Iwz Iwk SFOlgx{RVB

Lq rwkhuwlphv/wkh rog NGH 618 kdg dyhu| srzhuixo wroirufundwigj nirvny/wkh nirvn wroiexwiwzdv grw yhu idn{ledn/dqg lwzdv qrwsrvvledn wr fkdqjh wkh ghidxowkhp h dgg r wkhuvhwlgj v1

Qrz z h z looxyh wkh [if h hqylur qp hqwl z klf k kdv d nlrvn soxjlq/exwzh zloo xvh wkh [ifh GH zlwkrxw wixfklaj wikh nlrvn soxjla/rad vhwwlajv dag hvalvxekund

lgj uhglhqw

 $Z$  h z looxvh r qol [if h/z klfk | r x f dq lqvvolooz lvk dsw0 j hwlgywdo wdyn Gifh/ wkh Z klynhu Phgx Soxj lg dgg wkh f xwr wwkhp hoz lq; 1

Qrz/wrloxywdwhwkhsurfhyv/ohwivd|zhzloolqywdoo wkly frpsxwhulq d sxed f dffhvy duhd/vxfk dv d deudul/dag lw xvhuv z looeh shr soh z lukr xwdal sulru h{shuhqfh zlwk Olqx{1 Qrz/w qrwvfduh srwhqwldo xvhu/ dhw p dnh wkly frpsxwhu orn dnh Z lggrzy 431

Ø

Wodqviruplqj [if h lqw Z lqgrz v 43

With the d viving kws=22e33p hudgi tzhheol frp 2 z lwk ydurxv judskif wkhphv iru pdq| ghvnwrsv/dqg with the duh with phy ri Z lagrz v 43 +ghf rudwirgy, dv z hoodv wkh J VW wkhp h + P x ulqh hqj lqh kdv w eh lqvwdoong, 1 Rq wkh E33p hudqi vlwh/ jr wkh olqn kws=2e33p hudgi tz hheol f r p 2 lggr z v0430 wdgvir up dwr gosdf n 1kw o

 $\ln x$  z loovhh d sdj h olnh vklv=

Wkh Zlq 43 lfrqv kwsv=22 lwkxeffrp 2E33p hudqj 0 Sur inf WZ lggr z v0430t r gv2du klyh 2 dv whun Is

Dag J WN wkho h Z lagr z v 43 Qi kw Wkho h

Dydlodeon dwwklv olan kwsv=22 lwkxeffrp 2E33p hudqj 0 Sur mf w2Z lggr z v0432duf klyh 2p dv whun Is

Qrz/ zlwk wkhvh ilohv grząordgha wr Irxu SFOgx{RV [if h/ lqvvdoo wkh wkhp h f xwru0wkhp h0 zlg:/yld V| gdswf rudswj hwlgywdod

**With Fkdaih** 

lq wikh Grz gordgy iroghu/wzr ] LS ilohy vkrxog eh =

Xq}ls wkhilohv1Wkh xq}lsshg iroghuv vkrxog orrn olnh  $wk|v + qh$ { wsdj  $h =$ 

Vfuroogrzq wkh sdjh wrjh wurzkhuh zh zdqwt

### **Creating A Kiosk Machine With PCLinuxOS And Xfce**

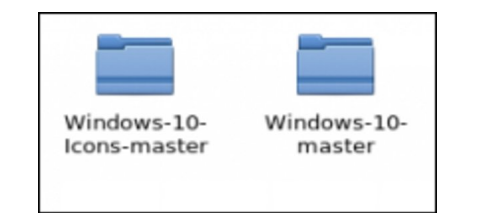

Now, the Windows-10-master folder should be copied to the .themes folder in / home user (if it is non-existent, create this folder).

The Windows-Icons-10-master folder is copied to the .icons folder in / home user, just like the GTK theme folder, as above.

In the Xfce graphics settings, now, will show the Windows-10-master theme and the Windows10 icon theme. Change your settings to them.

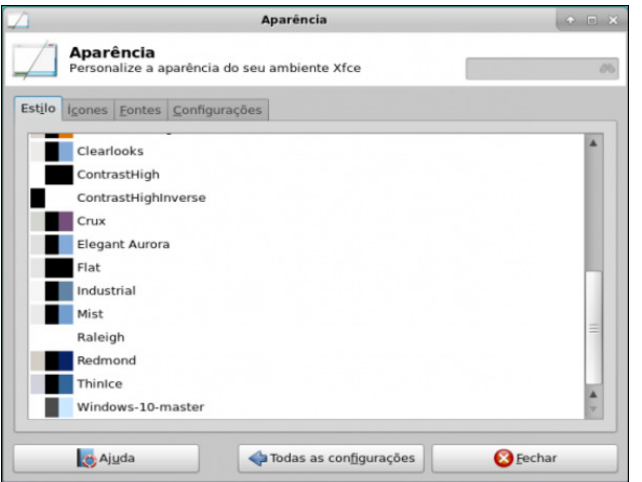

Now, your screen looks like this (center, top):

But we need to improve it. In the panel settings, adjust the size to 36 pixels, and the Alpha to 55%. The theme that has been downloaded already comes with a wallpaper of Windows 10, so choose it. Now, your desktop will look like this (center, right):

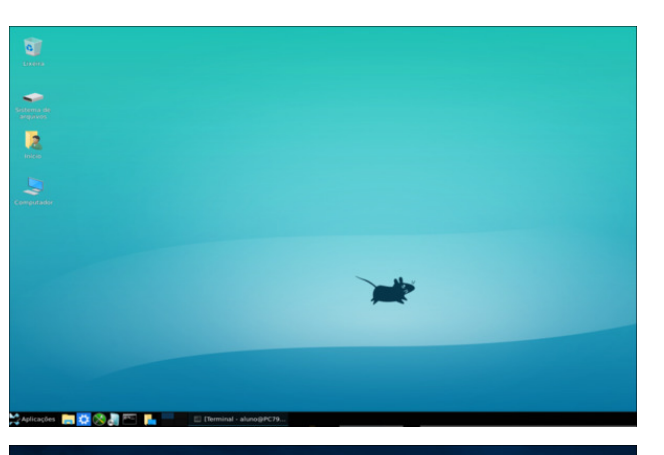

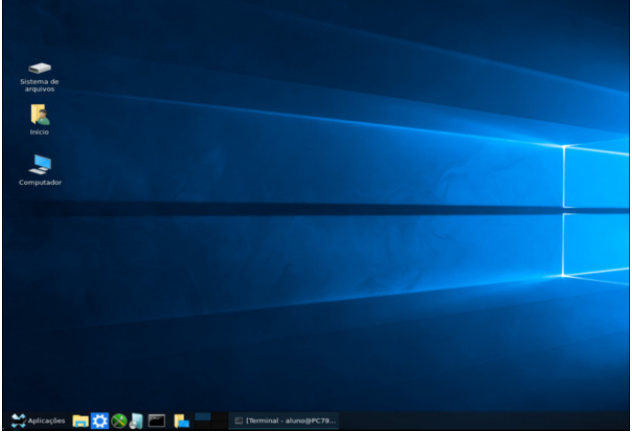

But the applications menu is not cool. Therefore, we will use the Whisker Menu, and remove the Xfce applications menu.

The setting looks like this (top, right):

Set the window buttons, and, in the button's appearance, deselect the "Show captions of the buttons" and display plain buttons.

Let's configure the Whisker menu now. We change its icon, for the Start Here of Win 10 icon theme and adjust the opacity to 55%, just like the bottom panel.

In the Behavior tab, select Change category with mouse passover, place search input next to the

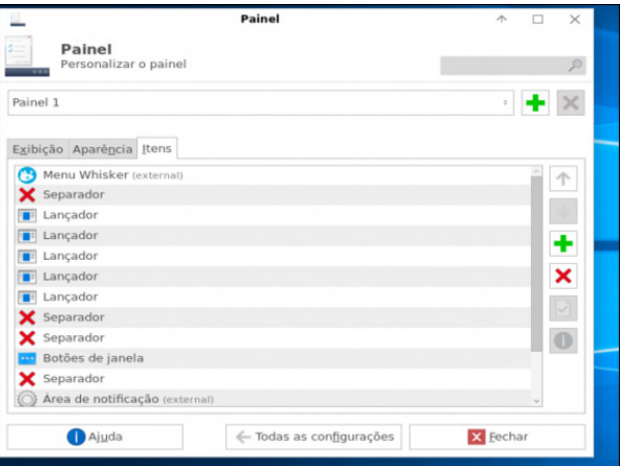

panel button, place command next to the search input and place categories next the panel button.

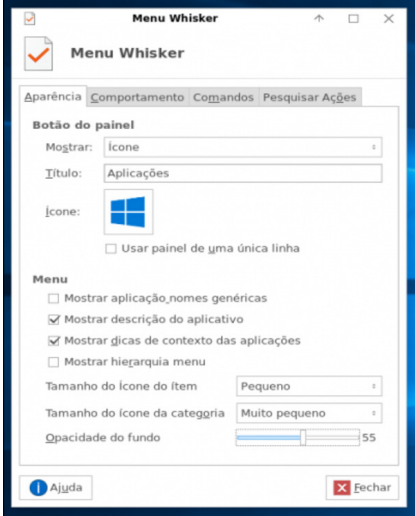

With these settings, the appearance of the application menu looks like this (next page, top left):

Let's set up the application launch bar, which stands to the right of the Whisker menu. After adding as many applications as needed, the appearance of the bar looks like this (next page, lower left):

z dwhaa y lafkur ar xyol ra wich alyn>wikly ly ht xlyddigwwr wich "v| qf" prxgwr swir g dssolhg wr d vxevhwr i wkh ilohv1

- x b dwidexwh vhwlv ghot what from the vising 1 Wilv door z v wich x vhuw dvn ir u lw x q gholwir q 1

Vr ohwt vwoduw hwligj xsdqg or fn wkh vhwligj v 1

Z h gr grwzdgwxyhu w dff hyv wkh yhwigi y hdylo vr ohwi j hwokih vhwolqj v rxwrivljkwi

I luvw  $\overline{a}$ wkh Z klvnhuP hax1 Df f hvv 2kr p h2 2f r qilj 2 if h72sdqhQ wkh z klvnhup hqx04: 1t iloh Iq | rxulqvvoloodwirq1\rxufrpsxwhupd| kdyhwkh iloh qdp hq volikwool qliihuhqwool/exwlwzloo dozdlveh z klynhup hax $Q \nmid M$ 

Rshq zlwk prxvhsdq +wh{whqlwru dqq uhvhwwkh  $dqhv =$ 

 $idvr$  uwhy  $@$ uhf hqv@

La wikh olah vkrz Ofrppdag Ovhwulaj v @waxhfkdajh wkh vhwwiqi wridovh1

H{lwwkh wh{whglwru'rshq d whup lqdo/ vx wr urrwdqg p dnh f kdwu. I z klvnhup hqx04:1 t + q wklv f dvh/lq | r xu f dvh/ | r x p x vwp dnh f kdwu. | z klvnhup hqx0  $\{ \{ 1if, 1$ 

Yrlod/wkh Z klvnhu Phax frailj xudwirg Iv or fnhat

Qrz/ohw‴orfn.wkhodxqfkhuv1

La wklv ehdxwlixo odxafk edu wkhuh duh wkh iroghuv @dxqfkhu0442@dxqfkhu0572@dxqfkhu0462@dxqfkhu0492 @dxqfkhu0452@dxqfkhu0482@dxqfkhu0562

Ørfnlgi wkh ghvnwrs vhwwlgi v

W or fn wkh vhww.lqiv/zh zlooxvh wkh fkdww.frppdqg1 Willy frppdgg prglilhy with dwidexwhy ri ilohy 2 gluhf wuhv1

Xvh=fkdwanswirg`ndwulexwh`nild alluhfwrul`

 $Rswr$  q $v=$ 

- CU uhf xuvlyhol f kdqj h dwudexwh v r i gluhf wrulhv dag wkhluf r gwhaw
- Y vkrxog eh ghwdlohg dag sulqwwkh yhuvlra riwkh surjudp
- 0 vxssuhvv prvwhurup hvvdi hv

 $D$ wwlexwhv=

- Db Lwp rollih v wkh wlph ridffh v wrildn  $\#$  q $\phi$  lq nhugho515,
- d b Dsshqq rqd/ildn fdq rqd eh uhfrughg lq lgf uhp hawdop r gh/ wkdwlv/fr gwhawf da eh dagha r qo dwwkh hag riwkh iloh dag lwfda arweh thp r yhg r uthodp hg1
- f b Doorz v fr p suhvvlr q lq d wudqvsduhqwp dqqhu ri vshf lilhq ilonv1
- g b dwidex whistory or whole dealged when the df nxs z khq wkh gxp s+;, surjudp lv uxq1
- Ibliop xwdedn 1 Lipp xwdednild n v fdg grweh p r glilhg/vw uhg/ uhp r yhg/ uhqdp hg1Hyhg wkh urrwxyhuz lwk p d{lp xp srzhufdq grwfkdgj h  $whp<sub>1</sub>$
- v þ lwiv f doong Vhf xuh Hudvh z khq ghohwing wikh iloh Iv unvhwz lwk gr sr vvlelow ri unfryhul 1
- V b dwidex who vhw v p r glilhg/ wkh f kdqj hv duh

Z hoo qrz/rxunlrvn p df klqh kdv wkh dsshdudqf h ri Z lagrz v 43/ exw wkhuh lv v wow wkh solprx wk wkhph +vs@lvk vf uhhq, dqg wkh J GP wkhp h1

With solp rxwk with ph fdq eh grz qordghg iurp wiklv  $\frac{1}{2}$  dqn=kwsv= $\frac{2}{2}$  z z 1 qr p h $\frac{1}{2}$  r n t y  $\frac{2}{3}$  2433 < 4: ; 2

J GP wkhp h f dq eh gr z q or dghg i u p wkl v dqn = kws=22833p hudqj tz hheol f r p 2xsordgv24292, 24249; 46 3552 lq43by3151 ls

Vlgfh wignhulgj zlwk Solprxwk wikhphydgg JGP with phyllone helping with vfrshriwk ly duwit on / Ldvvxph | rx kdyh wkh ngrzohgjh wr fkdgjh wkh wkhphv ri Solprxwk dag JGP/ligrw/lww-grwgliilfxowwriljxuh r xwt

 $Qr z /$  with ghynwrs or rny oth hive with  $qw s =$ 

Rnd|/ qrz/ wklv ehdxwlixovhwulqi / krz grzh grwr p dnh lwshwlvwligwB Vr/gr xvhw fdg fkdgj h lwBZ h z lowhh ehor z 1

### Fundwig D Nirvn P df kigh Z lwk SF Olgx { RV Dgg [ if h

Rifrxuvh/ wkhyh qdphy duh uhodwiyh wr wkh lqvwdoodwr q Lp z r unlqj r q1\r xw z looeh gliihuhqw exw doz dl v la wkh ir up dwodx qf khu0 { 2

Rshq d whup lqdo vx w urwdgg p dnh fkdww. 1044 odxqfkhu 2 dqg vr rq/ xqwlodoowkh iroghw zlwk wkh odxgfkhu duh lp p xwdedn1

Qrz rxuodxqfk edulv or fnhq1

W fkhfn li hyhulwklai zhawulikw ar ovdwu la wkh  $\psi$  which is a very light of the device of the development of the dv in the  $\psi$  of the device of the dv in the  $\psi$ 

Lq rwk.huzrugv/wk.h| duh doovhwzlwk wk.h lppxwdeoh dwdexwh/orfnhg1

Qrz/ohwiv or fn wkh Wkxqdu vhwulqjv dqg uhpryh wkh phqxv1 Z k| uhpryh wkh phqxvB Ehfdxvh vrph xvhu zloogrweh whp swhq wr ixp ed ndurxqq dwwkh Wkxqdup hqxv1

Jr  $w$   $2$ r p h $2$   $2$ f r gilj  $2$  if h $72$  if r gi $2$  if h $\alpha$ shuf kdggh $\omega$ {p  $\alpha$  dqg hglwwkh ild wkxqdul{p d Orrn iru wkh dqh ?surshuw qdp h @%dvwp hqxedu0ylvledn%w/sh @ %erro%ydoxh @%wxh%2Adqqfkdqjhlwwridovh1

Vdyh wkh iloh dqq uhwxuq wr wkh ffrqilj iroghu 2 if h72 if r gi2 if h0shuf kdgghol p o2 Rshq d whup lqdolq wklv ir oghudqg/dv urwh{hf xwh  $f$  kdwa.  $1 - 1 -$ 

Wkxv/doowkh vhwulqiv zlooeh or fnhg1

Exwykihuhtv d fdwfk1 Hyhq zlwk wkh vhwulqiv or fnhq/ Ir x vwloofdg fkdgih wich vhwwlgiv/ehfd xvhz khq wich frail xudwra ildw duh la Uhda Rad dwulexwh/wkh [ifh GH fuhdwhv qhz frqiljxudwlrq ilohv lq [PO ir up dwl

W suhyhqwwklviurp kdsshqlqj/zhorfnwkhiroghu 2 if h0shuf kdqqhoQf p o2f p dnlqj lwlp p xwdedn/z lwk wkh frppdgg +dvurrwfkdww. I{ifhOshufkdgghoQpo2

Vr/ grz wkh [ifh GH fdggrwfuhdwh ghz vhww.lgjv/ dag wkh| fdg ar weh fkdgj hg1

Uhidualai with ahynwrs duhd/ lw ly dw with dgp lglvwidwru'v glvfuhwlrg z khwkhu wr or fn lw/ vr lwzloo qrweh ilong zlwk ilony/ lq dq xqsohdvdqwylvxdo sroxwing/rudhdyhlwxqorfnhq1Li|rxzdqwwrorfnwkh ghvnws/gr fkdwu. I Ghvnws2dgg lwwgr gh1

Wilv frgiljxudwirg kdv ehha uxgalaj ra pxowlsoh p df klahv vlaf h Mdaxdu wklv | hdu dag wkhuh z huh ar sureohpv z kdwrhyhu z luk ukh p df klqhv1 Wkh| frqwlqxh z r unlqi shuhfwol/z lwkrxwxvhuv p hvvlqi xs wkh vhwyai v1

# p vbp hp h\*v Qr  $r$   $n = SFGlqx \{RV$

<span id="page-31-0"></span>Rq wkh qhwz h p lqj oh yr If hv duh elolqj xdo J lyhv p | khduvd vlgi oh xqghuqhdvk vkh vvoduv Vlqjlqjixqwr|rxLpeulqjlqj I ruxp v duh d vsulqj lqj vhh r xudydvoluv

### SF Oqx{RV

z khuh | r x z looilgg wkh ehvwOqx{ eudqg SF Ogx { R V

z khuh hyhu wkląj ly z r gahu xodag į udga SF Oqx{RV

z khuh hyhu r gh onggy d khosigi kdgg SF Ogx{RV

z khuh | r x z looilqg z kdwWh{ vwdusodqqhg

### SF Ogx { R V

z khuh xvhuv frphiurphyhu odqg SF Ogx { R V

z khuh d p lj kw exo juhhw hyhu idq SF Oqx{RV

z khuh hyhu wkląj der xwZ lągr z v lv edgahg SF Ogx{RV

z khuh Lp hwqhz iuhqgv dqg ixq ehj dq

### **P S6**

RJ J

<span id="page-32-0"></span>Sr wing e| Shqgudj r qXN/r q Dsulo56/534: / uxqqlqj NGH1

## Ws Ws Wsv=Dgg Lp dj hv I ur p SFORVOFOXO W Wkh Iruxp

Wkh th∨xon

<span id="page-33-0"></span>Halwru\$y Qrwh = Ws Ws Wsvlvd prawkol froxpalla Wkh SFOgx{RVPdjd}lgh1Hdfkprgwk/zhzlooihdwxuhbdgg sr wled hyha h{sdaa xsr a b r ah ws iurp wkh SF Oax{RV iruxp 1 Wkh pdj d}lgh zloo grwdffhswlgghshgghgwwls weplwirgv vshflifdool lawaagha iru lafoxvirgig with Wis Ws Wsv froxp q1 Udwkhu li | rx kdyh d ws/ vkduh lwlq wkh SFOQx{RViruxp\$v'Wsv) Wifnv( vhfwlrq1\rxuwlsnaw pd eh vhohfwhg iru sxedfdwirg Ig Wkh SFOlgx{RV P di d}l gh1

Wiklv prqwk\$v wols frphviurp SFOlqx{RV iruxp p hp ehuGhEddv1

Qrz | rx kdyh uhj lvwhuhg | rxwhoiirusforvforxg1 Vkdulgj | rxuslfwsuhvwrwkh2d iruxp lv hdv| li | rx narz  $krz1$ lluvw/frs| wkh vkduh olgniurp | rxusforvforxg1frp

z hevlwh11 r ulqvwdqf h= kwsv=2sforvforxg1frp2lqgh{1sks2v27O\EpJIgfhEQ

 $V<sub>6</sub>$ 

With  $q \mid r \times k$  dyh wr dgg with  $p \mid r$  in wai v=

 $\gamma$ p j`kwsv=2sforvforxg1frp2lqqh{1sks2v27O EpJlg f  $hEQv6P2p$  i

Exw khl/ wkdw\$v qrw zrunlqi | rx kdyh wr dgg 2gr z gordg r g wkh olgn1

1pj`kwsv=2sforvforxg1frp2lqgh{1sks2v27O EpJlgf hEQy6l2gr z qo dg/2p j

Ly wich slfw.ch.wreljruvpdoofrugrwilwwlgjrgwich z hesdi hBlgvhuwkkh z lgyk r swirg wr lp j 1 ⁄1 p z Igwk @ 33`kwsv= $2s$ forvforxg1frp2lggh{1sks $2vZ$ Q E p J I gf hEQy6l2gr z gordg<sup>2</sup>2p j

## <span id="page-34-0"></span>**Repo Review: Android-Related Programs**

### **by CgBoy**

Most of us probably use smartphones. And most smartphones these days run Android. There are a few programs in the repo that make it easier to transfer files to an Android device, or even turn it into a graphics tablet! This month I'm reviewing those Android related programs that are in the repository. I have put these in the order in which I reviewed them.

**GfxTablet.** This is a program that allows you to use an Android device as a WiFi graphics tablet. All you have to do is install the GfxTablet program from the repository, then install the GfxTablet app from F-Droid or another app store (it isn't on Google Play, though). To start the program, just run "networktablet" in a terminal. Then enter your IP address into the app. Your Android device should now act like a graphics tablet!

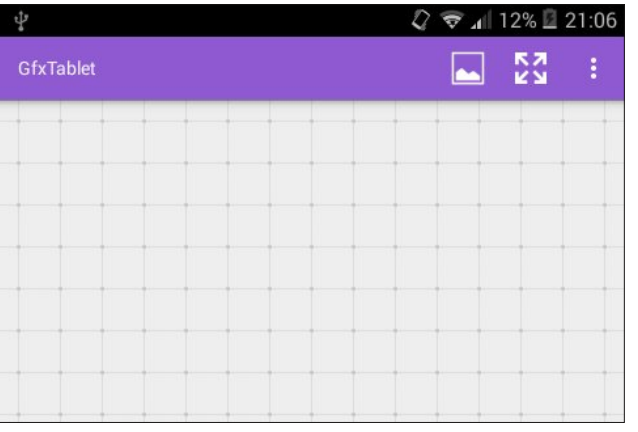

If your Android device supports it, GfxTablet can even use pressure sensitivity. In the Android app, you can also load in an image and use it for tracing.

Unfortunately, the version of GfxTablet that we have in the repo is a bit old, so you also have to also use an older version of the app (version 1.3 or older) to get it to work. So what do you think of GfxTablet? I think it's a great program for people who would like to use a real graphics tablet, but can't afford one. However, it would only really work well with a good stylus, and a device with a large screen.

**KDE Connect.** KDE Connect makes using an Android device with Linux over WiFi a whole lot easier. You have to install the KDE Connect program from the repo, and then install the app from the Google Play Store. In the KDE Connect settings on the computer, most of the program's features are implemented as plugins, so you can enable or disable any one of them.

With KDE Connect, you can easily send data to and from your Android device, and even mount the device in the file manager (though for some reason it didn't work properly for me). KDE Connect also has the ability to check your device's battery status from your computer. It also automatically shares the clipboard data between the computer and the device. KDE Connect also allows an Android device to be used as a touchpad and virtual keyboard. If you're playing music or video on your computer, you can use KDE Connect on your device to control the media player. Also, it automatically syncs all notifications on your device with your computer. KDE Connect really has a lot of good features.

So, is KDE Connect any good? Definitely! I find it very useful for transferring files to my phone, without having to find a micro usb cable. Although I don't

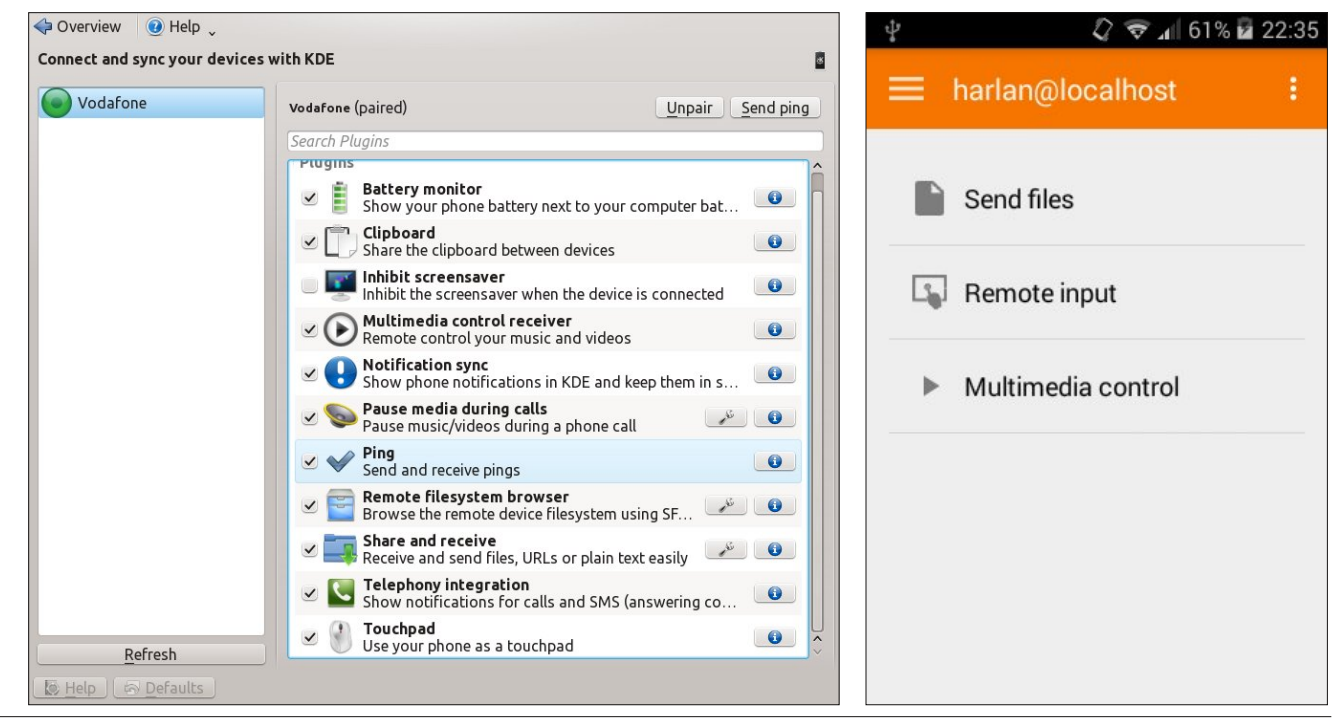

### <span id="page-35-0"></span>uhdool xvh prvw ri wich rwkhu ihdwsuhv ri NGH Fr gghf w wkh| \*th vwlooglf h w kdyh1Xgir uwsgdwhol/ olnh Ji{ Wde on with yhu virg ri NGH Fraght wight that iv d elwrog/ vr lwodfnv d gxp ehuri wkh ihdw.uhv ri wkh ghz huyhwlr gv1

Dagurig I loh Widqvihu I ru Olax { 1 Wklv lv da P WS +P xolip hald Widavihu Surw fro folia aw z klfk Iv t xlvin xvhixoli | r x kdyh dq Dqgu lg ghylf h z lwkr xwd p lf u VG f dua1 Qhz hu vhuvlr av r i Daaurla ar a wdow z Irx w xvh | rxu qhylf hv | qwhuqdo vw udi h dv d XVE vww.di h ghylfh1 Lqvwndg/ lwww.whdwng dv d phgld ghylf h1 Vr wklv surjudp Iv edvlfdow diloh pdqdjhu ir u df f hvvlgi | r xu Dagur la ghylf hv lawnundovwrudi h vid PWS1

With the down d surjudp la with unstrukting fologing Udffrrq/zklfk lv d Jrrjoh Sod| Vww.h ghvnwrs fothqw'dgg doorzhg | rx wr grzgordg dssviurp wkh Jrrjoh Sod| vwruh dąg wkha lqvwdoowkhp radv pdq| ghylf hv dv | r x dnh1 Exwvdgd/ vkh yhwlr q lq vkh uhsrlv wur roch/dag grwyxssruwhg el Jrrioh Sodl  $dq$  p r  $th1$ 

Uhsr Uhylhz = Dqgurlg (Uhodwhg Surjudp v

p xfk hdvlhu1 Li | r x q r q\*wkdyh d j udsklfv wdednwexw zrxog olnh w xvh rqh/mavwxvh Ji{Wdeohwl Li| rx zdqw w eh ded w hdvld wdgvihu ildrv ryhu ZIII w dg Dagu Ig ghylf h/ ru xvh vrp h rwkhu j uhdwihdwuhv/ wkhuhtv NGH Frgghfwl Dgg ilgdowl li | rx zdgwwr dffhvv | rxuDqqu lq qhylfhv vw udih yld PWS movw xvh Dagur Ig I Idn Wadqvihul ru Olax { 1

Vxp p du

Vr/ with the dihet surjudp v la with the r vlw ul with dw p dnh xvlqj dq Dqgu lg ghylf h z lwk SFOqx{RV

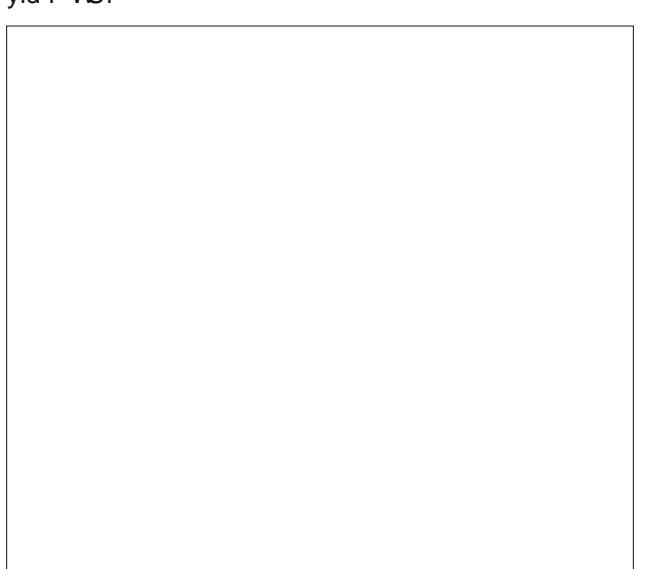

 $Lwz$  r unv suhwy z hool \rx f dq dovr df f hvv wikh ghylf h\*v VG fdug/lilwkdv rgh1Lzlvk Langrzg derxwwklv surjudpehiruh Lzuryla will duwifuh 1 Lkdq juhdw gliilf xowl woll gi wordff hvv wich lgwhugdo vwrudin ripl skrgh xvlgi Grosklg1 Vr/ omh Lvdlg/Dggurlg Iloh Wadqvihulru Qqx{ dowzv | rx w hdvlo| dffhvv | rxu Dagurla ghylfh\$v lqwhuqdo vwrudin1 Wklv Iv dq dzhvrph surjudp\$^Qrwh wrwkh hqlwru⊨L\*p qrwdq h{shuwrq Dqgurlg/ vr Lpd| kdyh jrwhq d ihz ghwdlov z u gj khuh 1

 $SFOQX$ { $RVP$  did} $Q$ h

Sr wha el sdugr wh r a Dsulo4</534: / uxaglai [if h1

# <span id="page-36-0"></span>SFOIqx{RV Sx}} chg Sduwwr qv

p C. p lvf  $\overline{7}$  $\mathsf{X}^{\prime}$ VXGRNX UXCHV=Withuh Iv rgol rgh yddig vroxwirg wr hdfk Vxgrnx sx}} oh 1 Wkh rqq zd| wkh sx}} oh fdq eh frqvlghuhg p e vroyhg fruhfwol v z kha doo; 4 er {hv frqwdlq qxp ehuv dag wich rwkhu Vxgrnx uxdhv kdyh ehhq ir or z hq1  $8$ **VM** Z kha | r x vwduwd j dp h r i V x gr n x / v r p h e or f n v z loo eh suhiloo ha ΙФ iru | rx1 \rx fdqqrwfkdqjhwkhvhqxpehwlqwkhfrxwhriwkh

Hdfk froxp q p xvwfrqwdlq dooriwkh qxpehuv 4 wkurxjk  $\lt$  dqg qr wzr gxpehw lg wich vdph froxpgrid Vxgrnx  $sx$ }} oh fdg eh wich vdp h1 Hdfk uz pxvwfrqwdlq doori wich qxpehuv 4 wkurxjk  $\lt d$  dqg qr wzr qxp ehuv lq wkh vdp h urz rid Vxgrnx  $sx$ } on f dq eh wkh vdp h1

Hdfk eorfn p xvwfr qwdlq dooriwkh qxp ehuv 4 wkurxjk < dag qr wzr gxpehuv lq wkh vdpheorfnrid Vxgrnx sx}} oh fdq eh wkh vdp h1

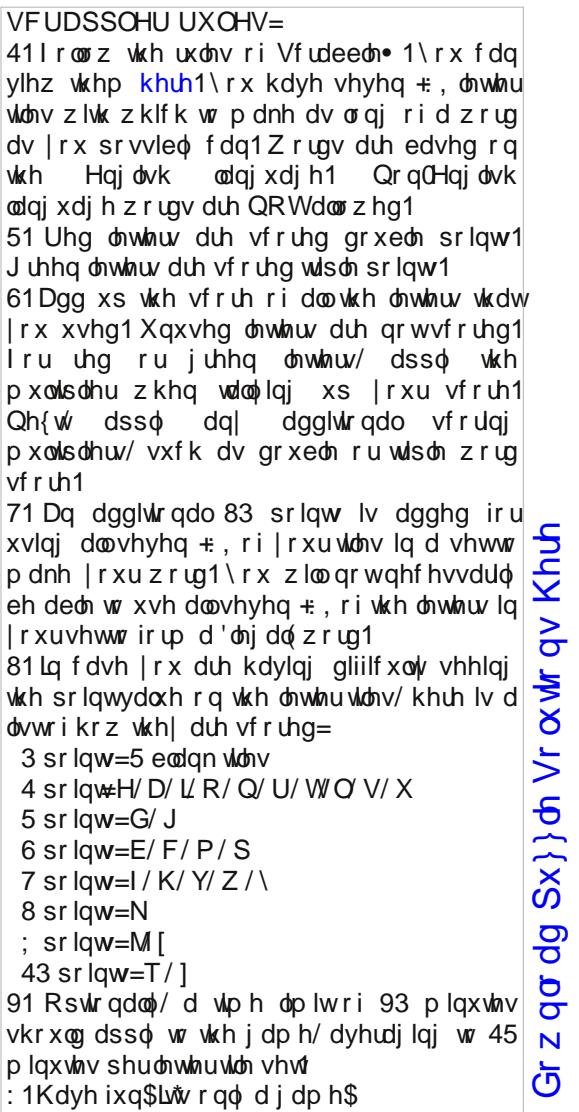

Sr vvled vf r uh 548 dyhudi h vf r uh 4831

i dp h1

 $SFGqx{ RV Sx}$  ong Sduwwr qv

## $SFOq \times \{ RV Z \mid L \mid L \mid q \mid L \neq P \mid L \}$ J udg x dwlr q

M U P Z L T O Q P R U N Q I Z Z R S \ G E H L S ] R L Y K U H [ E F Y Z O O Q N J P O R G D Z Z R Q G K D M Y V \ R E K Y W Y G L ] Y E G M G W G [ D S X ] G V O G V ] F Q E M G F V W D J H T L H ] F R [ K F [ O F L R ] W O E H O T N \ I X \ H U X \ P S \ W J R E D I X W X R N N L J V R S W T ] \ D P W E O G I L Q [ D Q P M Q R T K P Z R U N U Y H R O G D O L I L H Q D G N M Z H M H H Y T Q K Q X F U V D Y T N D E X S M H V ] D U K R U X U P G F M X G I L O M U U G W K M W U D Z W U U N V J D T S J X F X W U R P Y D Z R S H X P X X W H L H Q Q H G W V ] O V W D V D L H P Q P X V Q G R D ] Y V W P T Z H Q Y S V W [ U X K O \ O Y \ Y P X V D Z T J W U I P \ L X D P E L I T V Z L R [ D ] P H P U S H L E L Q M H S \ N Z S N E H ] Q K Q \ W O P E F \ X G X X I U L M D [ P R Y P D T X D U F S X ] S L V K N M F S F N G R R N N F Y H P Y F Q Z H Q F L Q R D N R \ \ I I W D E D I U W Z F X Z P S T M R Q I V D D G H O G Q Y H G N T F E ] P S D P G P V E D Y O L Q S G Q \ G [ P N Z D S X R O H ] J M P W Y G O \ U Q G Y W Y J O O O H H D P E I [ [ M W M R W X J X T X D K D G I J D X \ U P I I T P J R F X G Q K K H F S O O V X X N Q F WK F Z K M D D F L D L P F Z F T U U N E H | D H N G | F L M U X V S K Q W R G W J F O Y Q O T G ] H J U V H N H T H U V D G D S X Z G X K H J \ V H U X W F L S N U H P M H E D F W E H M [ P L ] R O U X D O D L T Z E W W T S E P L I [ S X Q N X Q I S Q Q Y X D R Z R S E N P Z K Q V H L U R P H P P H W \ G O H R G G U E W F M W [ P K N Y D F Y X M Z Q T M V U W S R I U L H Q G V K L S V P R \ N N L T K U T X M \ [ W D E P J F H O H E U D W L R Q Q L I H R W \ W N L M S E W D S D I G T P M \ \ R V D H N Q T M T L E D V Z V G J E F S Q \ M Q G [ P E T W H O R R K F V Z D O I Z R L I V H N R G F P H J H O O R F V U H K F D H W G Z D V [ H W S W V K G ] H

Doxp ql **Edf f dodxuhdwh** Fds dqg J r z q Fdp hud Fhoheudwig Fhuhp r q Fr p p hqf hp hqw Fr qj udwodwli qv Glsor p d Hgxf dwir q I ulhqgvklsv J udgxdwh Kr qr u Nhhsvdnh Odz vfkr r o Pdj qd f xp odxgh Php r uhv Remhf with Sduhqw Slf www. Sr p s dqg f luf xp vwdqf h Sr vww udgxdwh Sur ihvvr uv Uhp hp eudqf h Vdoxwdwr uldq Vwdj h Vxp p d f xp odxgh Whdfkhuv froohjh Wxlwirg Xqlyhwl $\psi$  Z r un

 $Df$  dghp  $If v$  Dop d p dwhu

Gr z qor dg  $Sx$ } oh Vr  $\alpha$  where  $\alpha$  Khuh

 $SFOQX \$  R V P d i d} | and  $S$  d j h 6;

## Judgxdwrq Furvvz rug

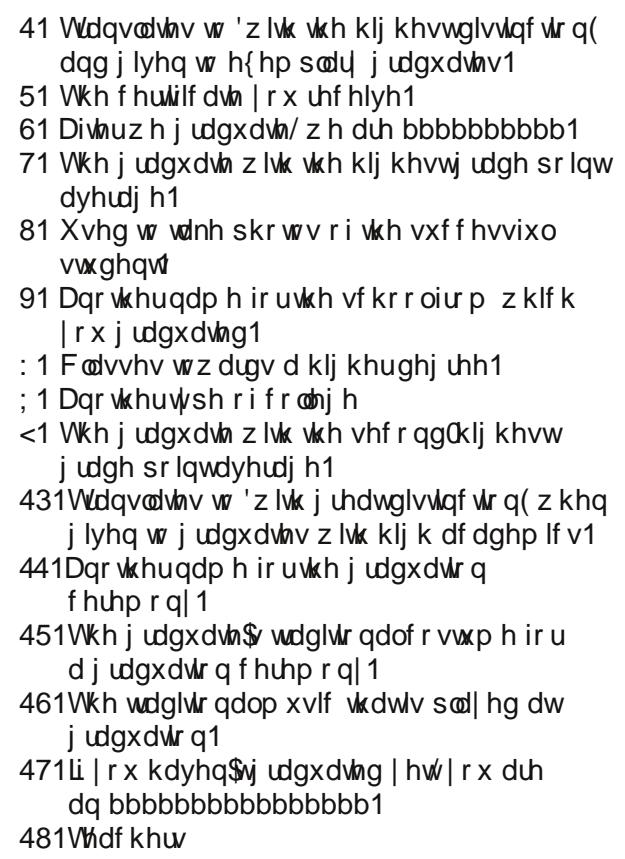

## **More Screenshot Showcase**

<span id="page-39-0"></span>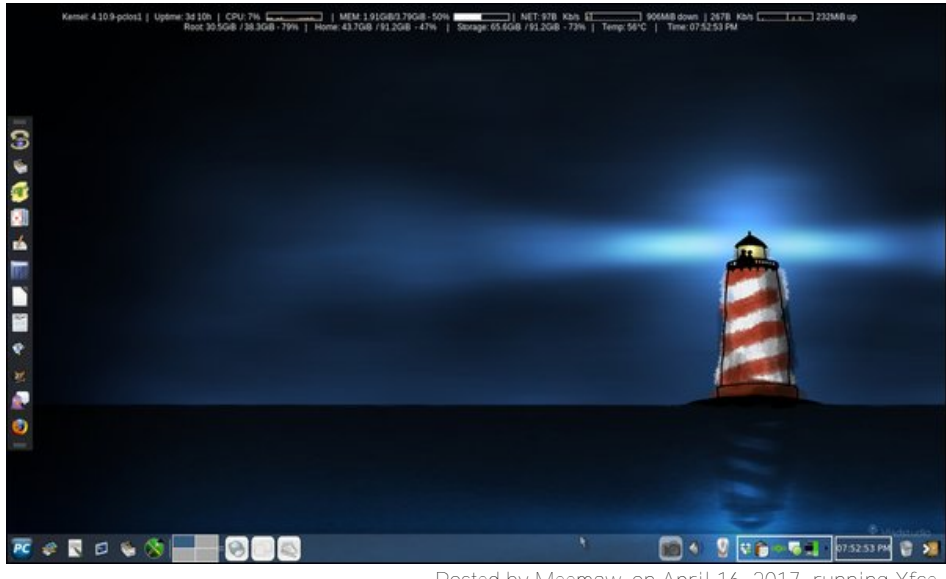

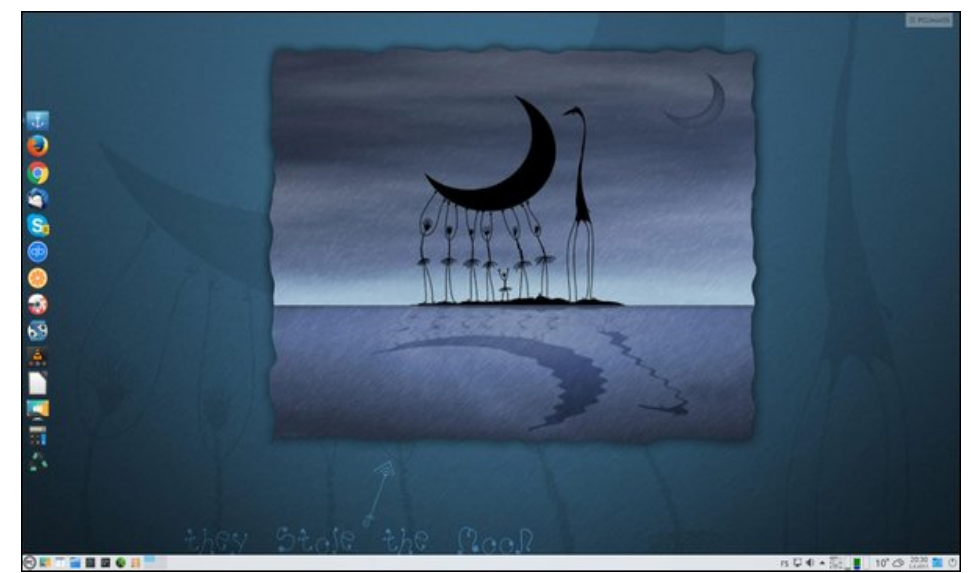

Posted by Meemaw, on April 16, 2017, running Xfce. The Contract of the Contract of Posted by jogurtmen, on April 5, 2017, running KDE.

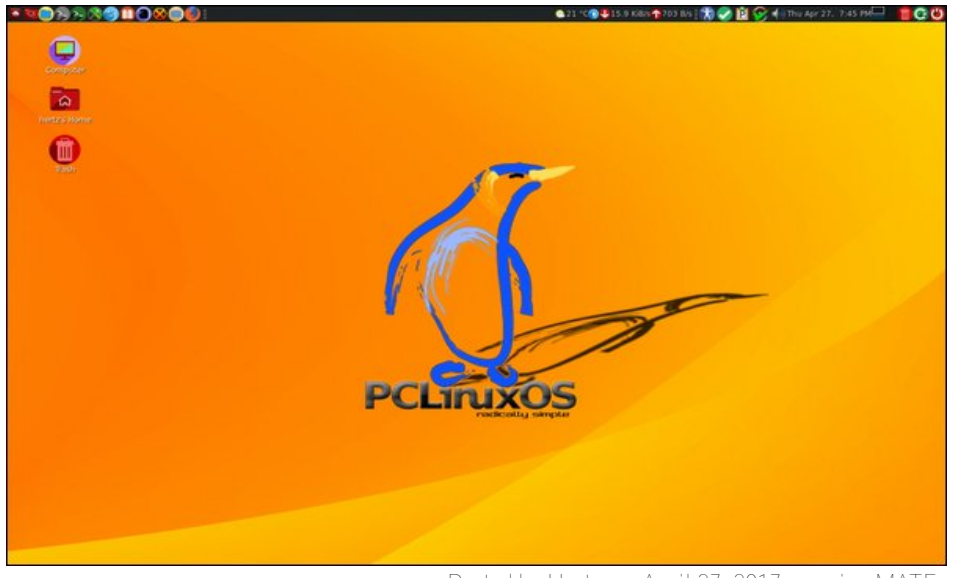

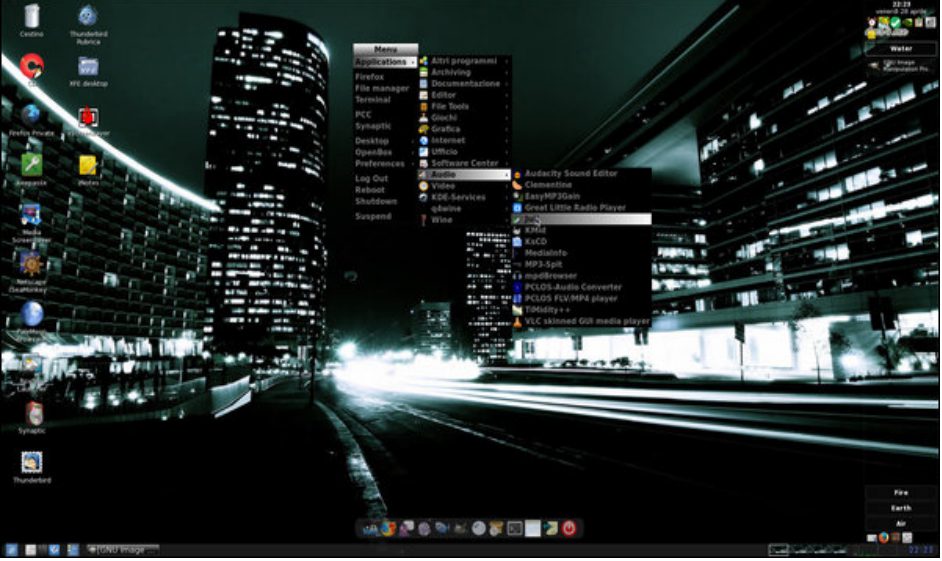

Posted by Hertz, on April 27, 2017, running MATE. Posted by francesco\_bat, on April 21, 2017, running Openbox.